#### **МИНОБРНАУКИ РОССИИ** ФЕДЕРАЛЬНОЕ ГОСУДАРСТВЕННОЕ БЮДЖЕТНОЕ ОБРАЗОВАТЕЛЬНОЕ УЧРЕЖДЕНИЕ ВЫСШЕГО ОБРАЗОВАНИЯ **«БЕЛГОРОДСКИЙ ГОСУДАРСТВЕННЫЙ ТЕХНОЛОГИЧЕСКИЙ УНИВЕРСИТЕТ им. В.Г. ШУХОВА» (БГТУ им. В.Г. Шухова)**

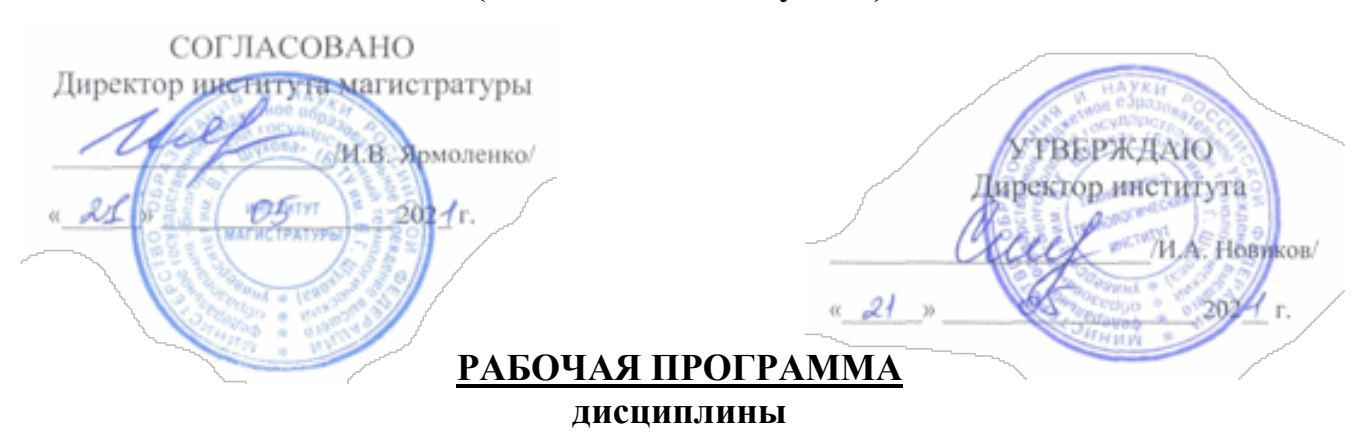

**Компьютерные технологии в науке и производстве**

направление подготовки:

#### **23.04.03 Эксплуатация транспортно-технологических машин и комплексов**

Направленность программы (профиль):

**Сервис и эксплуатация автомобильного транспорта** Квалификация

#### **магистр**

Форма обучения

#### **очная**

## **Институт: Транспортно-технологический**

#### **Кафедра: Эксплуатации и организации движения автотранспорта**

Белгород – 2021

Рабочая программа составлена на основании требований:

 Федерального государственного образовательного стандарта высшего образования по направлению подготовки23.04.03 Эксплуатация транспортнотехнологических машин и комплексов (уровень магистр), утверждённого приказом Министерства науки и высшего образования Российской Федерации № 906 от 7 августа 2020 г

 Плана учебного процесса БГТУ им. В.Г. Шухова, введённого в действие в 2021 году.

Составитель (составители): к.т.н., доц. (**А.Е Боровской**)

Рабочая программа обсуждена на заседании кафедры

« 14 » мая 2021 г., протокол № 11

Заведующий кафедрой Подпись, ФИО Историков И.А.

Рабочая программа одобрена методической комиссией института

«  $20 \times 20$  m  $\mu$ da 2027 г., протокол № 9

Председатель к.т.н., доцент  $\mathbb{Z}$   $\mathbb{Z}$  /  $\mathbb{Z}$  (Т.Н. Орехова)

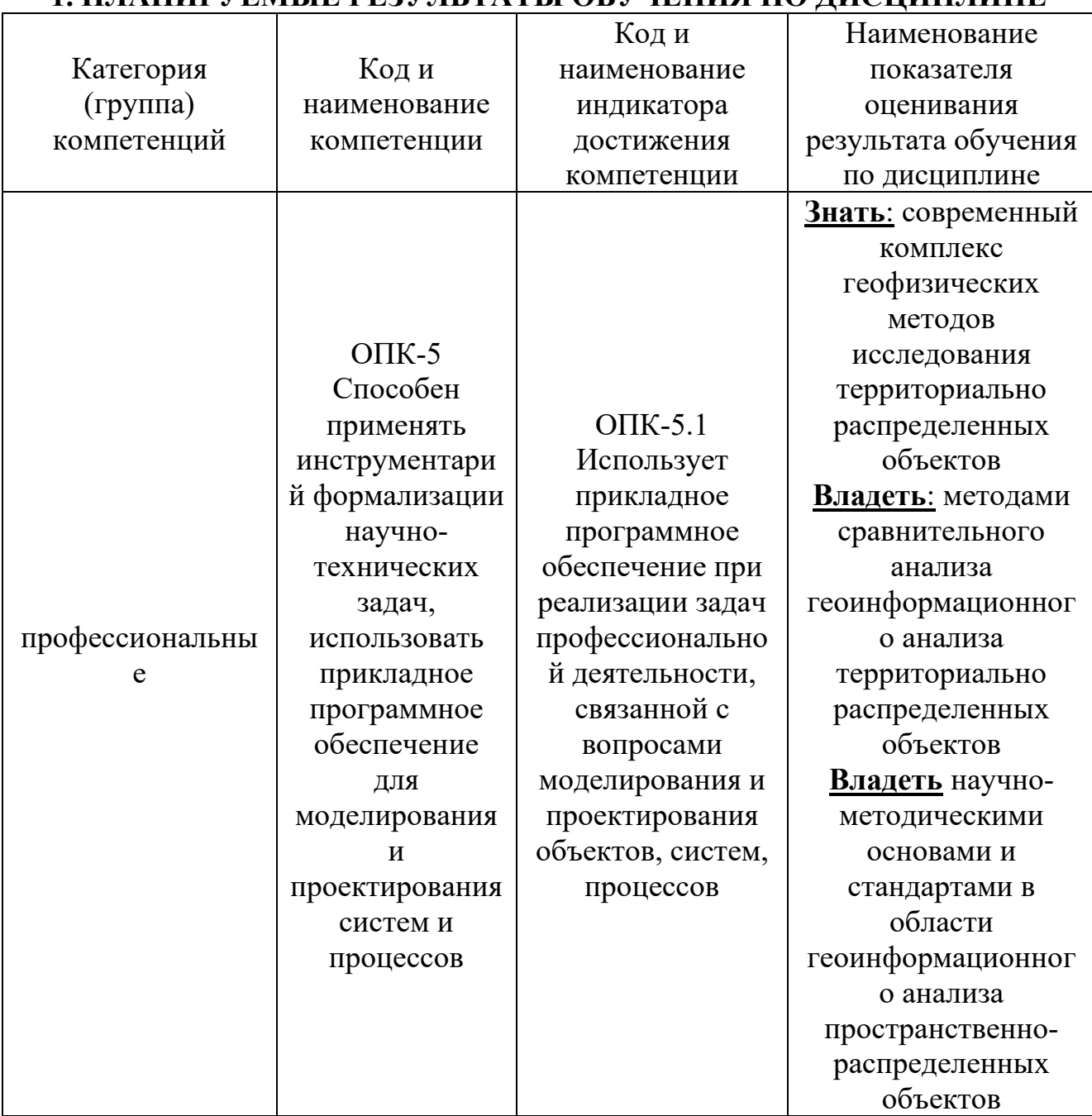

# **1. ПЛАНИРУЕМЫЕ РЕЗУЛЬТАТЫ ОБУЧЕНИЯ ПО ДИСЦИПЛИНЕ**

# **2. МЕСТО ДИСЦИПЛИНЫ В СТРУКТУРЕ ОБРАЗОВАТЕЛЬНОЙ ПРОГРАММЫ**

**1. Компетенция ПК-5 Способен применять инструментарий формализации научно-технических задач, использовать прикладное программное обеспечение для моделирования и проектирования систем и процессов**

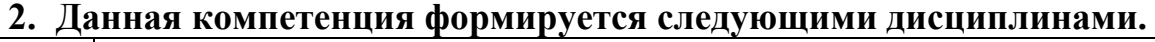

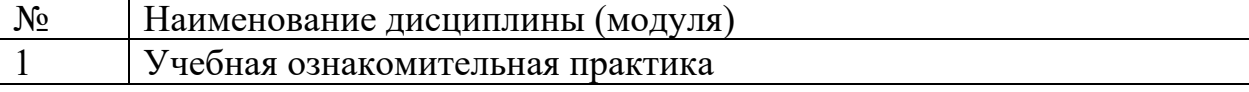

# **3. ОБЪЁМ ДИСЦИПЛИНЫ**

Общая трудоёмкость дисциплины составляет 4 зач. единиц, 144 часа.

Форма промежуточной аттестации экзамен

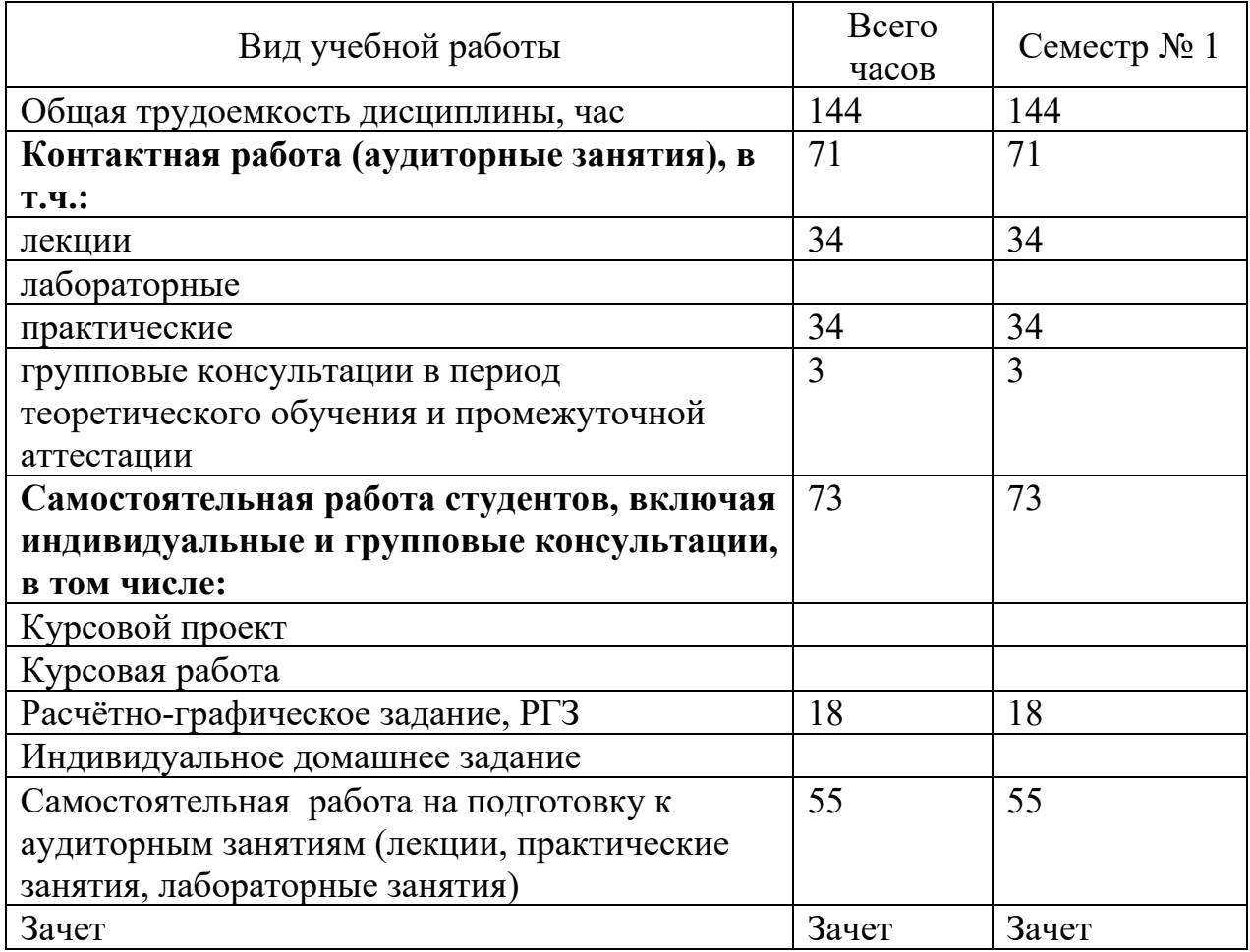

# **4. СОДЕРЖАНИЕ ДИСЦИПЛИНЫ 4.1 Наименование тем, их содержание и объем Курс 1 Семестр 1**

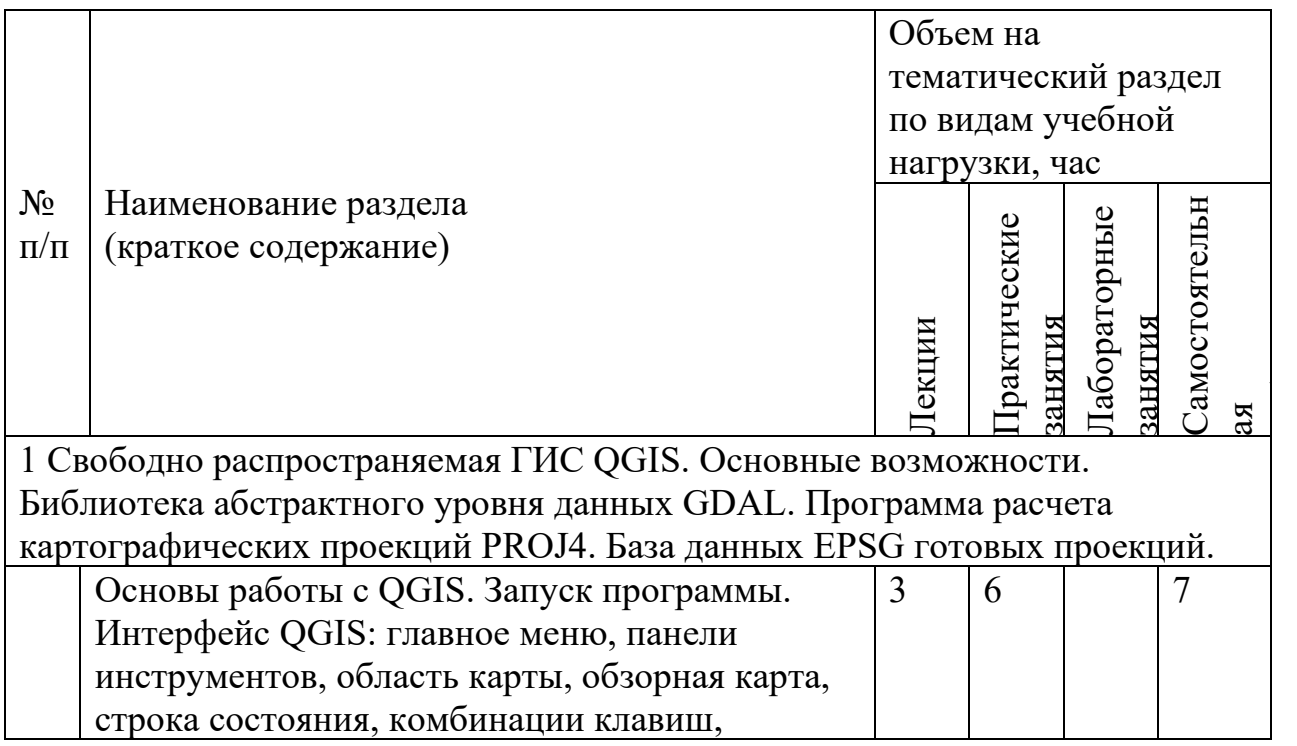

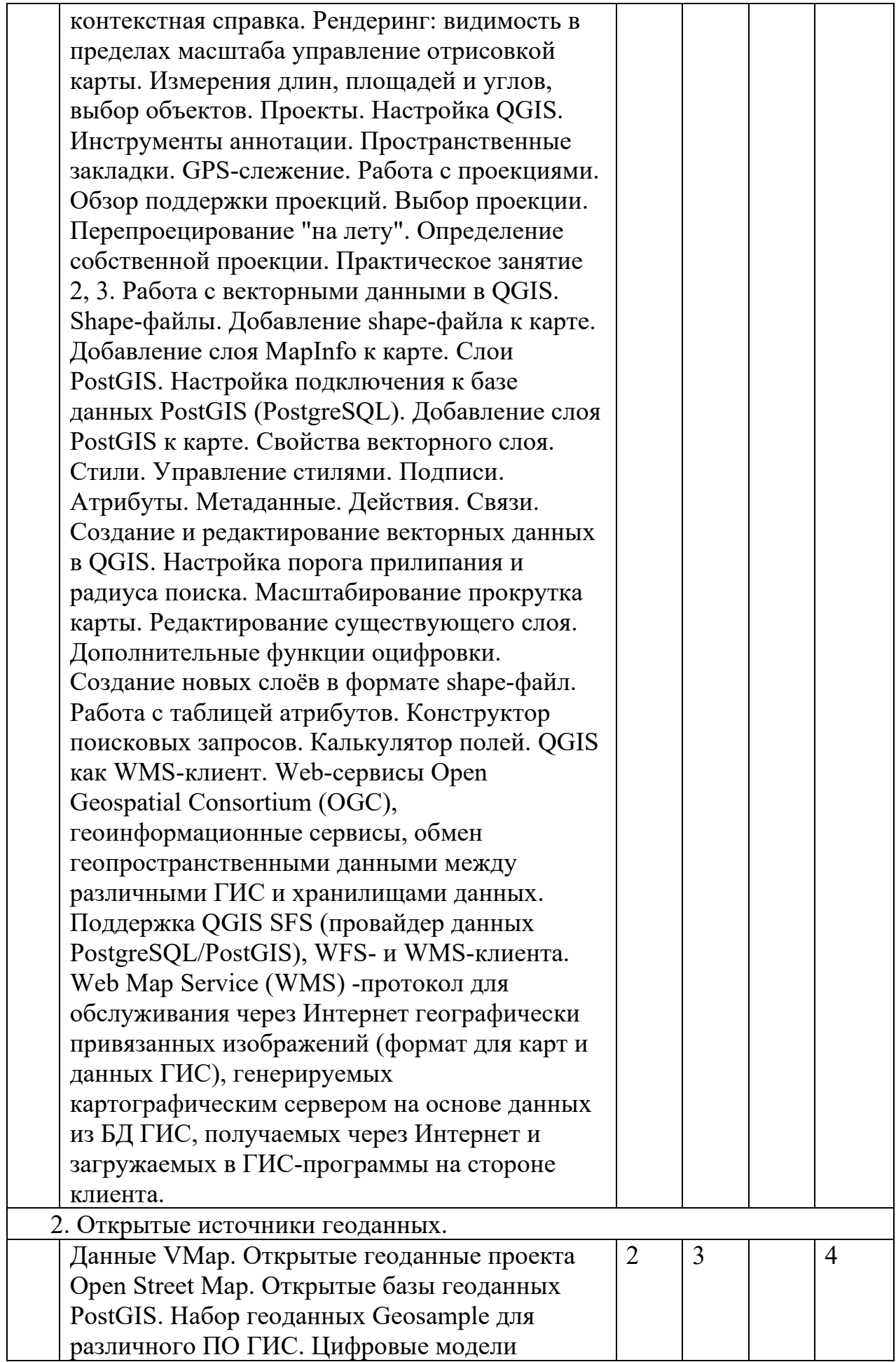

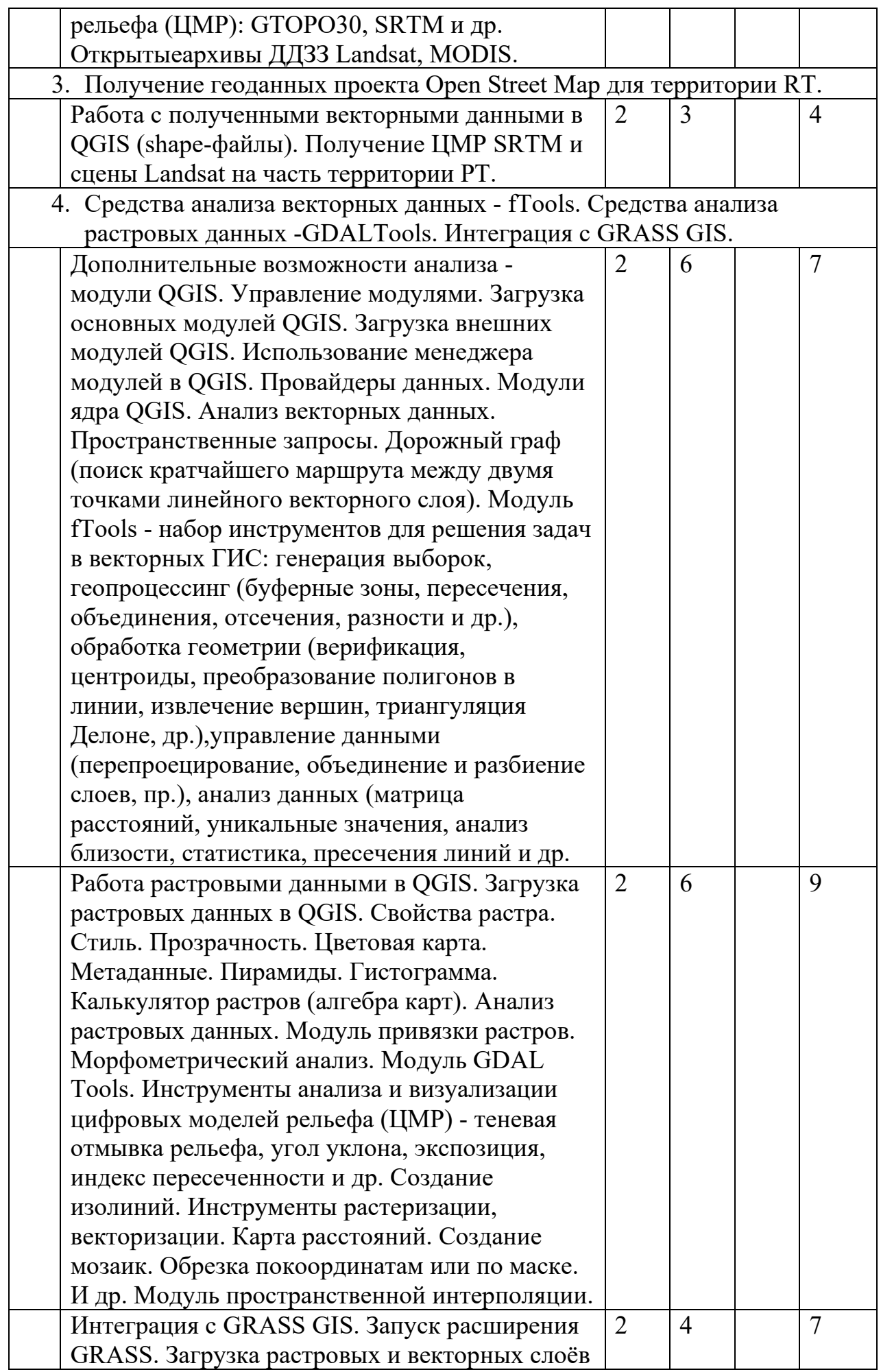

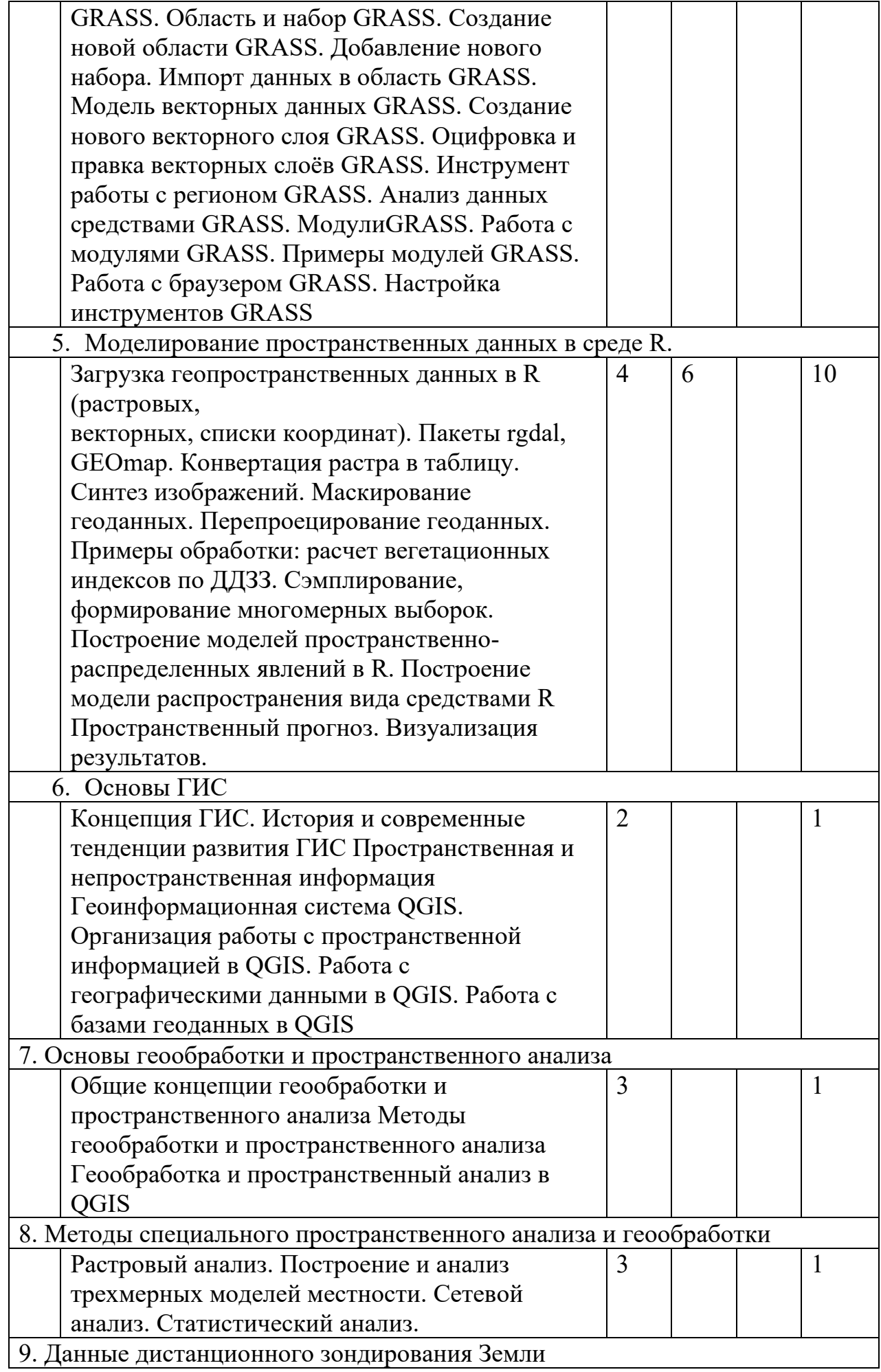

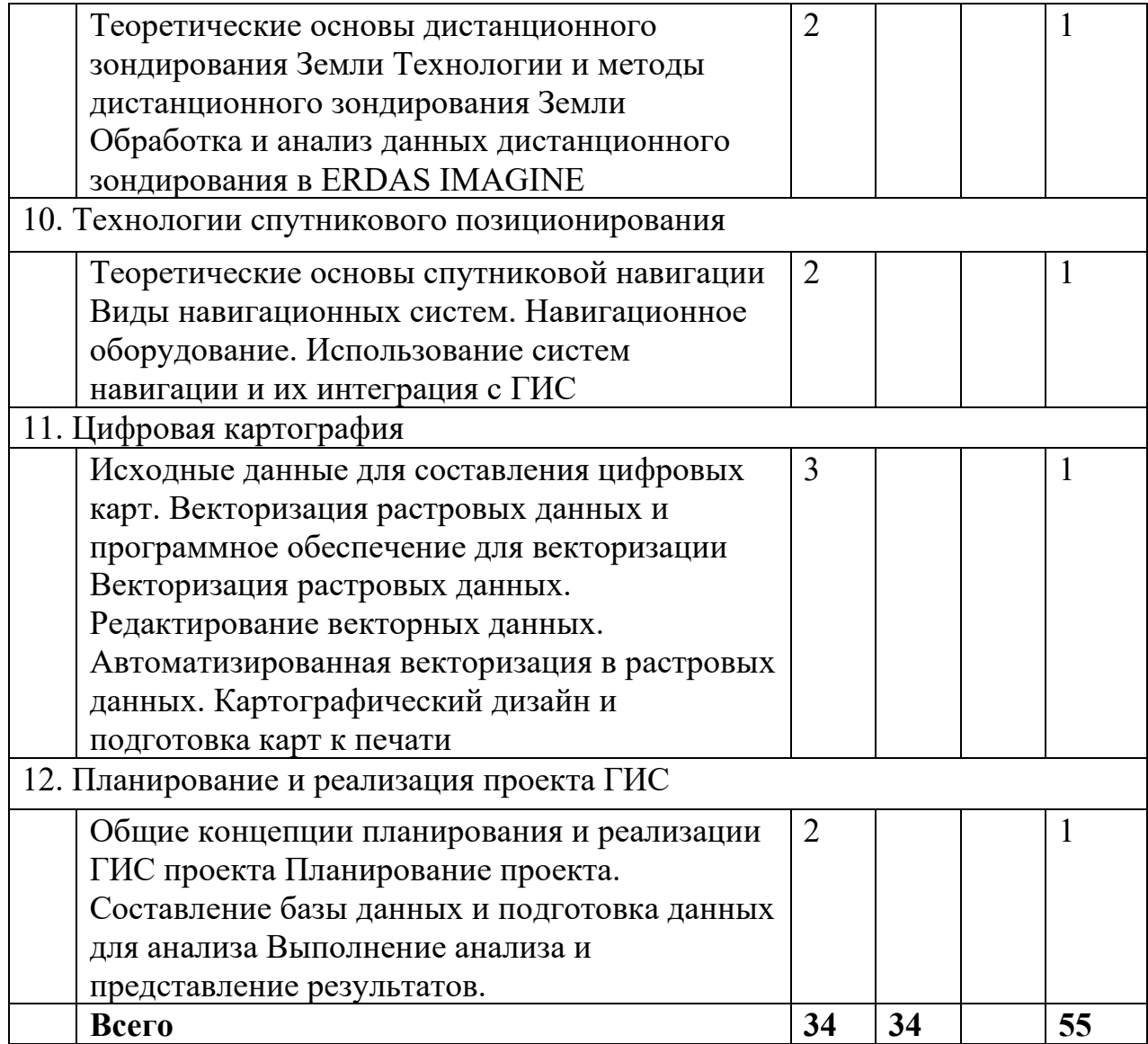

#### **4.2.** С**одержание практических (семинарских) занятий**

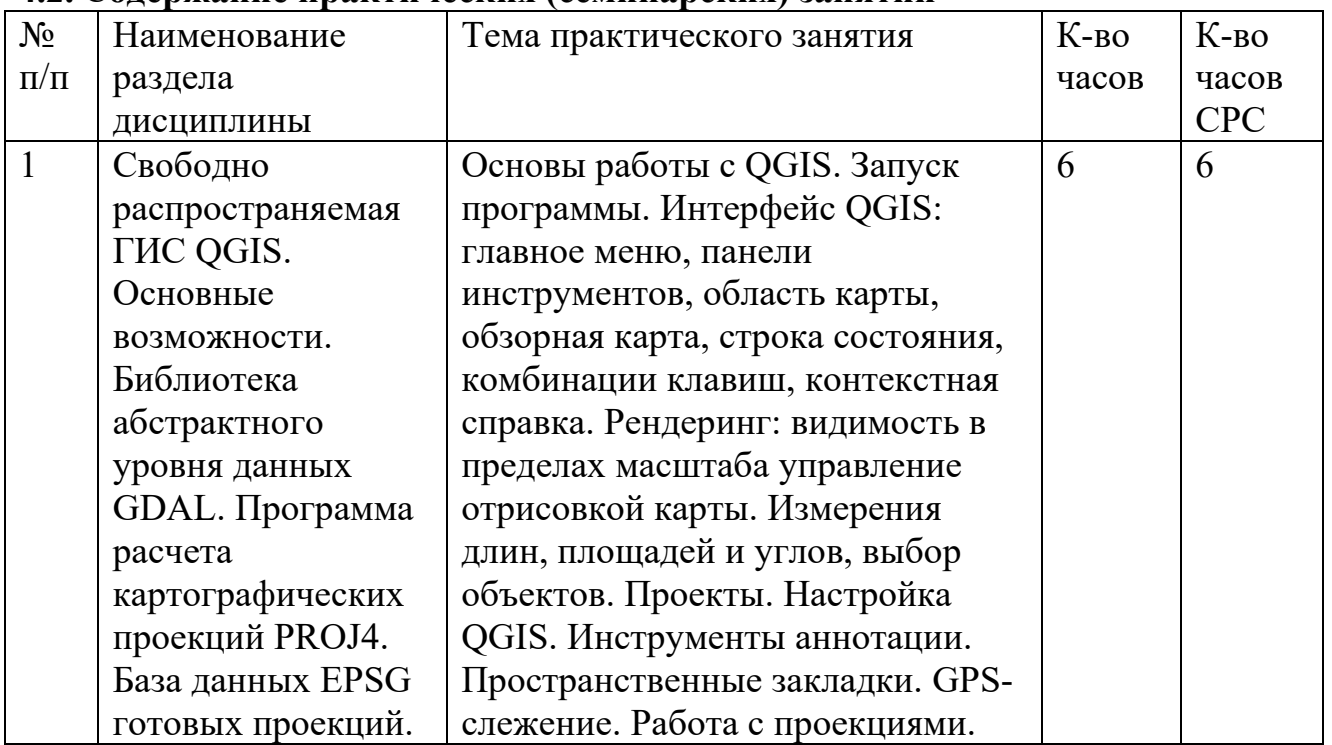

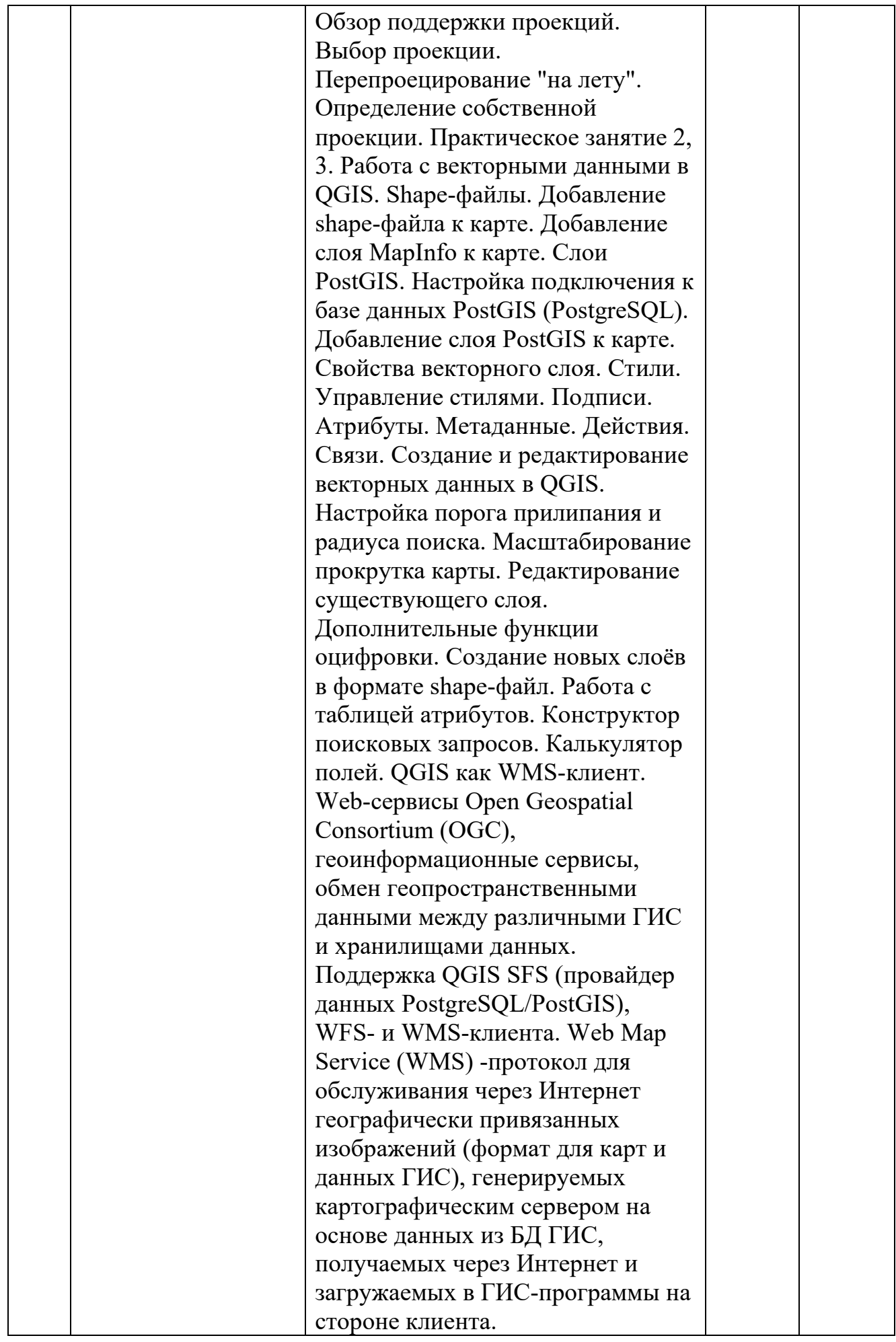

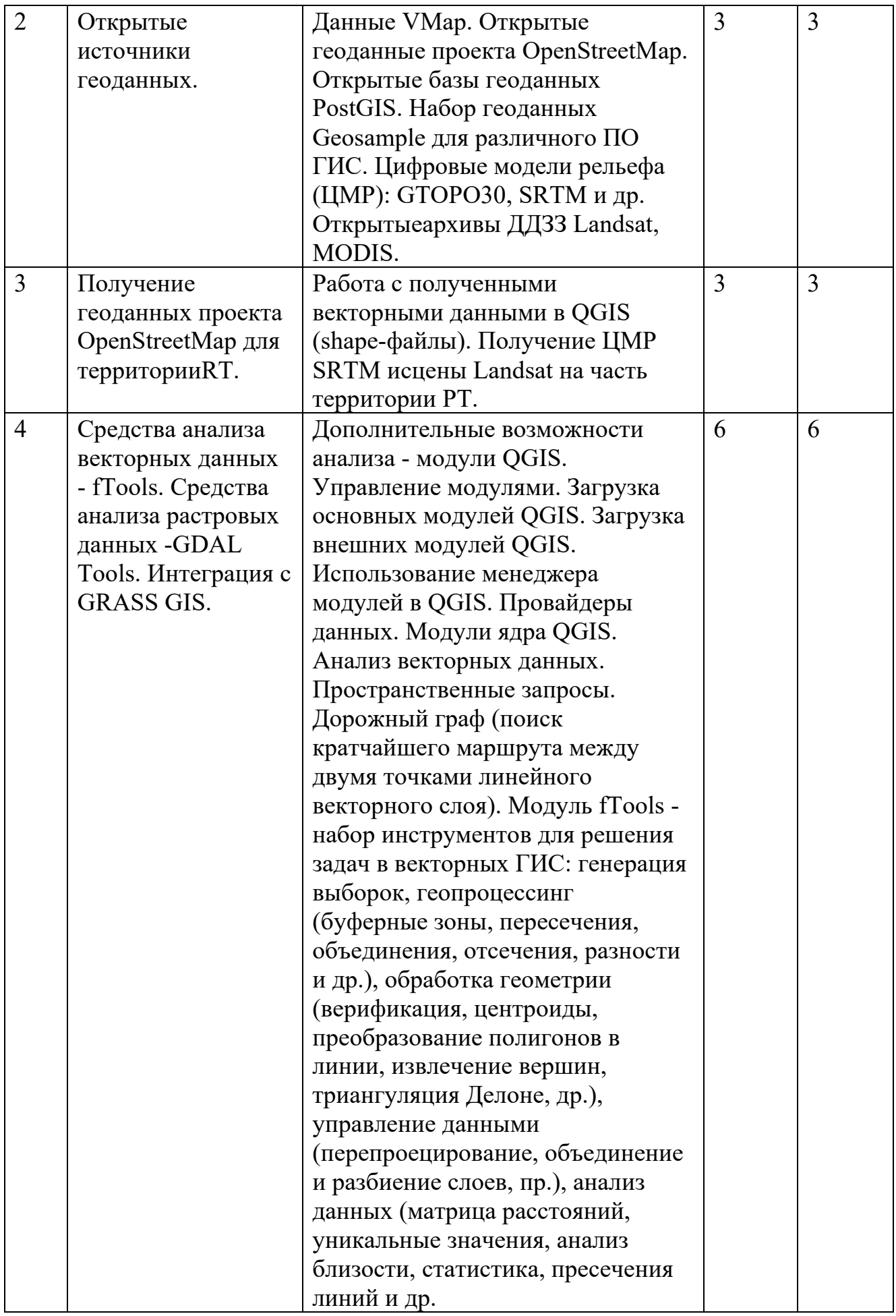

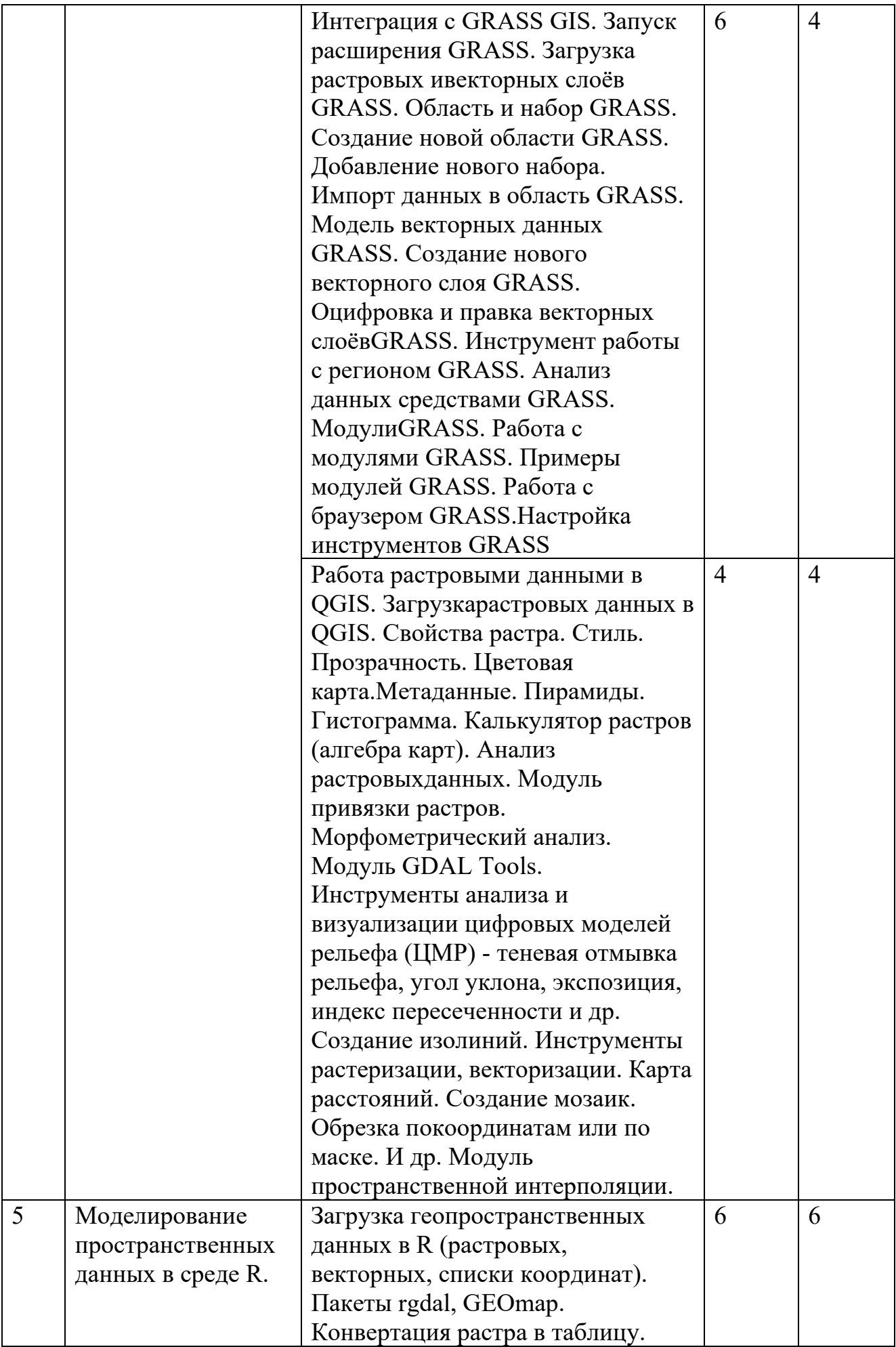

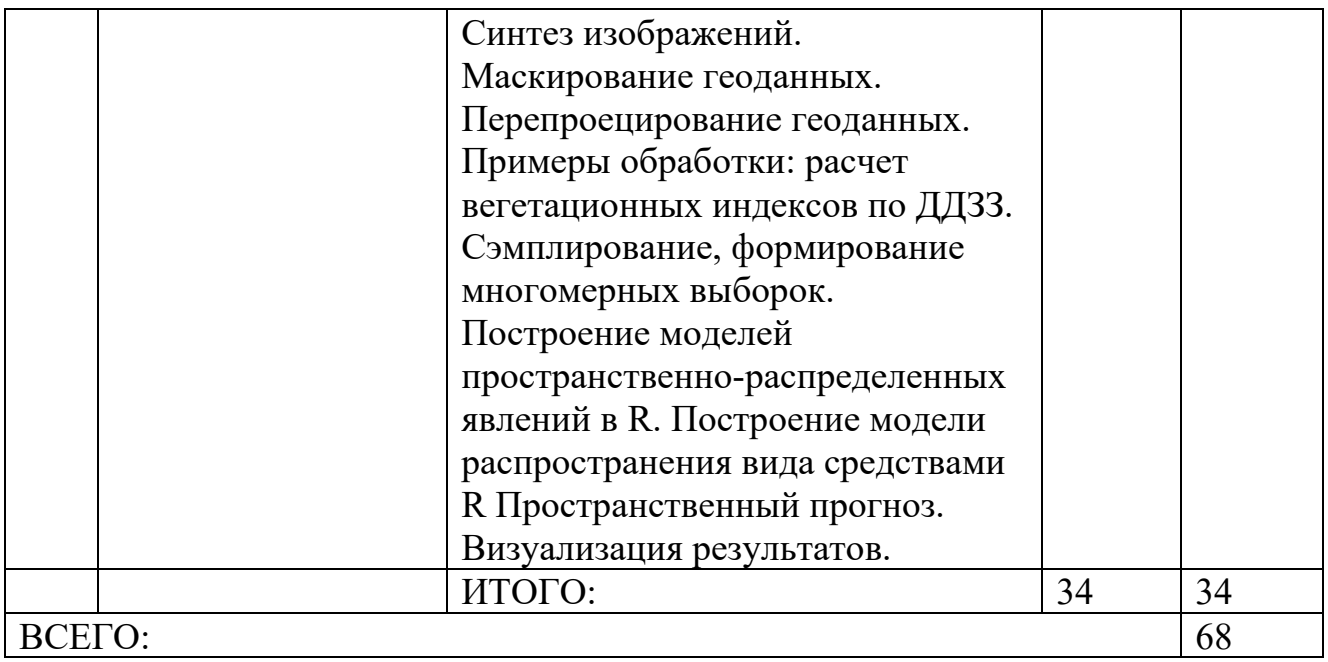

### **4.3.Содержание лабораторных занятий**

Лабораторных работа по данной дисциплине учебным планом не предусмотрены

### **4.4. Содержание курсового проекта/работы**

Курсовой проект/работа по данной дисциплине учебным планом не предусмотрены

## **4.5. Содержание расчетно-графического задания, индивидуальных домашних заданий**

### **РГЗ.**

В процессе изучения дисциплины «Компьютерные технологии в науке и производстве» каждый студент должен выполнить 1 расчетно-графическое задание (РГЗ).

При выполнении РГЗ используется литература, рекомендованная по курсу, методические пояснения к работам, а также конспект лекций. Список использованной литературы необходимо привести в конце РГЗ. Студент с помощью учебников должен изучить основные положения транспортного планирования, а затем приступить к выполнению РГЗ в последовательности, установленной заданием. Содержание пишется на одной стороне стандартных листов бумаги с оставлением полей слева 30 мм, сверху и снизу по 20 мм. Все листы, начиная с титульного, нумеруются. Номер страницы ставится в правом верхнем углу листа (на титульном листе номер не ставится). Титульный лист оформляется по форме, образец которой представлен на кафедре или выдается преподавателем.

В содержании РГЗ выделяются разделы, которые начинают с новой страницы, например, имеются два раздела: первый раздел - теоретический вопрос, и второй - решение задачи. Разделы нумеруются арабскими цифрами с точкой.

Изложение РГЗ должно быть кратким, логичным, четким, призванным дать обоснование принятым решениям. Не следует переписывать отдельные листы из

учебников и методических указаний. Значения символов и числовых коэффициентов, входящих в формулы, должны быть приведены непосредственно под формулой. Первая строка расшифровки должна начинаться со слова «где» без двоеточия. Все иллюстрации подписываются и нумеруются арабскими цифрами сквозной нумерацией по всей контрольной работе. Расшифровка иллюстраций (название) пишется сверху над рисунком, а его номер - Рис.... - под ним. Если имеются две или более таблиц, то они нумеруются арабскими цифрами сквозной нумерацией. Надпись «Таблица 1» и т.д. помещают над правым верхним углом таблицы. Название таблицы пишут под словом «Таблица». Если таблица только одна, то номер ей не присваивают и слово таблица не пишут. При ссылке в тексте содержания контрольной работы на таблицу, ее пишут «...табл....».

В конце РГЗ студент ставит дату выполнения и свою подпись.

Графический материал к РГЗ выполняется в соответствии с ЕСТД и шаблонами выдаваемыми в печатном или (и) электронном виде на листах формата А4, А3.

РГЗ, выполненные не по вариантам, к защите не принимаются и не зачитываются.

*Тема РГЗ: Анализ территории\_\_\_\_\_\_\_\_\_\_\_\_ на основании документов транспортного планирования.* 

Объем - 10-15 рукописных страниц на формате А4. В конце РГЗ приводится список литературы, на которую, по мере необходимости, делаются ссылки в тексте…..[1-3, 11, 12, 17].

Содержание:

Расчетно-графическое задание

документы транспортного планирования территории (территория выбирается совместно с преподавателем с учетом наличия данных, в том числе документов транспортного планирования, генерального плана, графа дорог).

Цель работы – сбор, классификация, отображение исходной информации для разработки документов транспортного планирования территорий.

Структура.

1. Анализ территории на основании открытых геоинформационных данных (сбор информации, определение ее полноты и возможности использования).

1.1 Граф дорог и его характеристики.

- 1.2 Общественный транспорт и его характеристики.
- 1.3 Зонирование территорий на основе генерального плана.
- 1.4 Анализ парковочного пространства
- 1.5 Анализ точек притяжения населения
- 1.6 Анализ плотности проживающего населения
- 1.7 Анализ плотности распределения рабочих мест
- 2. Разработка таблиц атрибутивной информации для анализа территории.
	- 2.1 Атрибутивная информация по дорогам общего пользования и улично-дорожной сети
	- 2.2 Атрибутивная информация для пешеходных связей
	- 2.3 Атрибутивная информация для остановок общественного транспорта
- 2.4 Атрибутивная информация для маршрутов движения общественного транспорта
- 2.5 Атрибутивная информация для зон территорий с точки зрения генерального плана
- 2.6 Атрибутивная информация для парковочного пространства
- 2.7 Атрибутивная информация для точек притяжения населения
- 2.8 Атрибутивная информация по распределению населения (вид застройки, расчет жилых и нежилых площадей)
- 2.9 Атрибутивная информация для расчета количества рабочих мест.
- 3. Анализ территории
	- 3.1 сводная информация по графу дорог (общая протяженность, в том числе по ширине и кол-ву полос, зон ограничений скорости движения, в дворовых территориях, в борту, расчет площадей)
	- 3.2 сводная информация по графу пешеходных и СИМ связей (общая протяженность, в том числе по ширине и виду покрытия, в дворовых территориях, в борту, расчет площадей)
	- 3.3 сводная информация по остановам общественного транспорта (проходящие маршруты, расписание прибытия, наличие объектов благоустройства, наличие освещения, пешеходных подходов)
	- 3.4 сводная информация по маршрутам движения общественного транспорта (маршруты движения (поостановочные), расписание движения, тип транспортного средства по вместимости.
	- 3.5 Сводная информация по транспортным зонам генерального плана.
	- 3.6 Сводная информация по парковочному пространству (площадь, вместимость, способ постановки, оснащение техническим средства организации движения, режим функционирования)
	- 3.7 Сводная информация по точкам притяжения населения (функциональное назначение, площадь, график работ, количество работающего персонала, количество посетителей, график приема посетителей)
	- 3.8 Сводная информация по распределению населения (вид застройки, площадь застройки, количество проживающих на территории)
	- 3.9 Сводная информация по количеству рабочих мест на территории.
- 4. Результаты сбора и анализа информации

Картограммы

- 4.1 графа дорог
- 4.2 пешеходных и СИМ
- 4.3 остановок общественного транспорта
- 4.4 маршруты движения общественного транспорта
- 4.5 транспортные зоны генерального плана.
- 4.6 парковочного пространства
- 4.7 точек притяжения населения
- 4.8 распределения населения
- 4.9 распределение рабочих мест.

# **Пример отображения итоговых картографических отчетов**

4.1 граф дорог

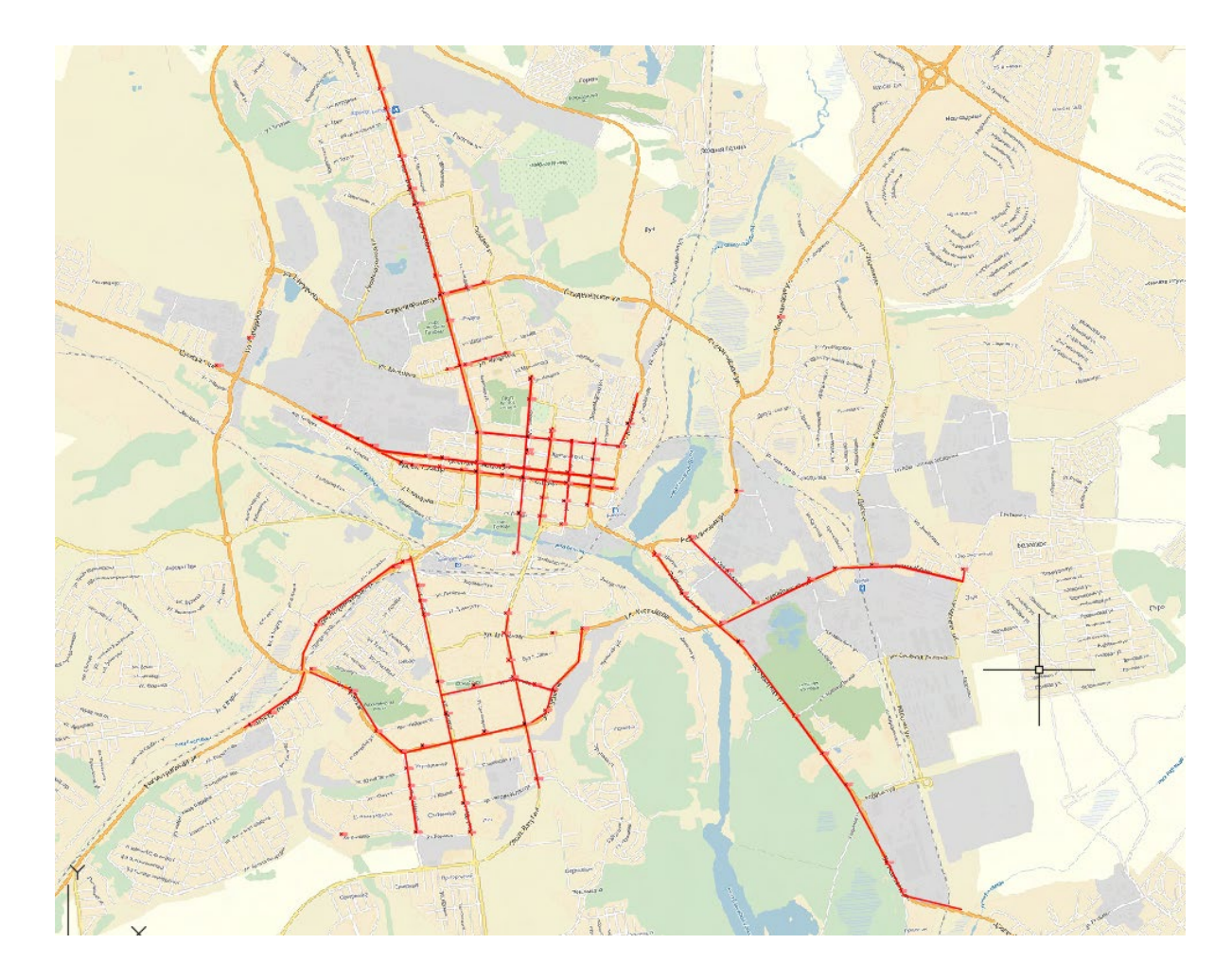

4.2 пешеходные и СИМ связи

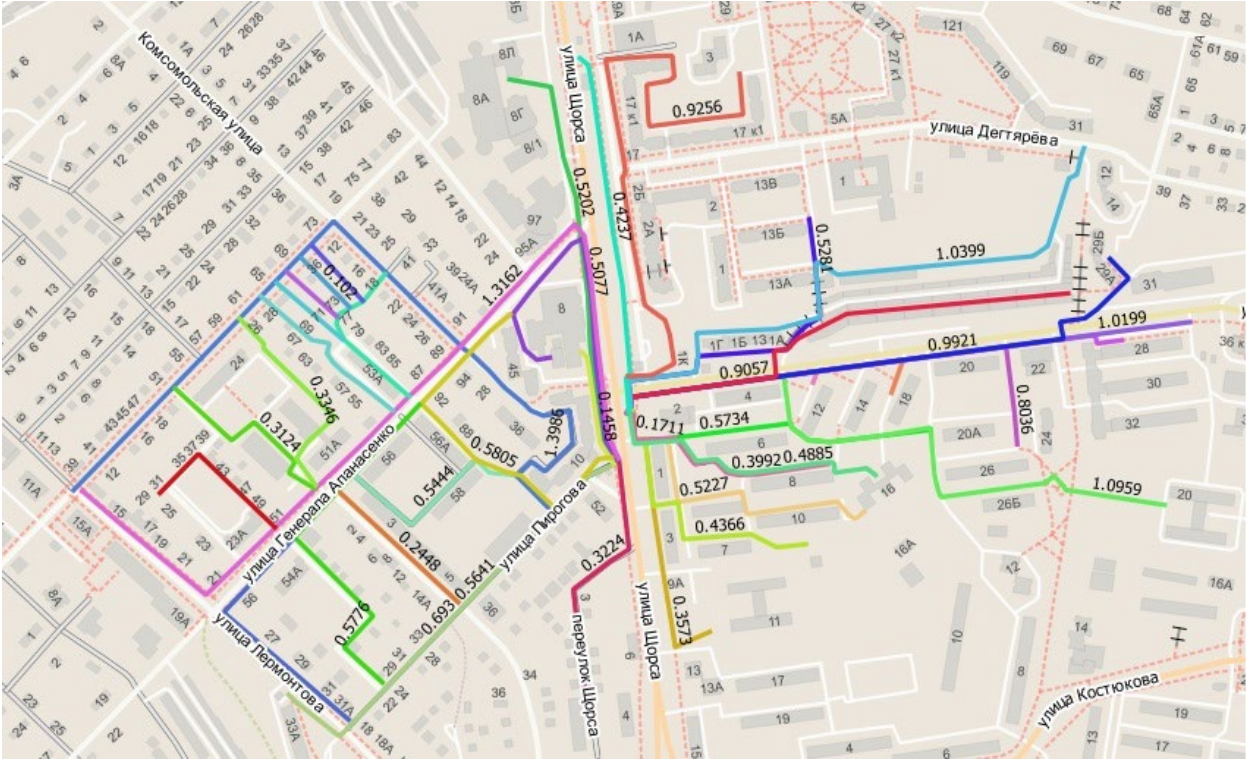

4.3 Остановки общественного транспорта

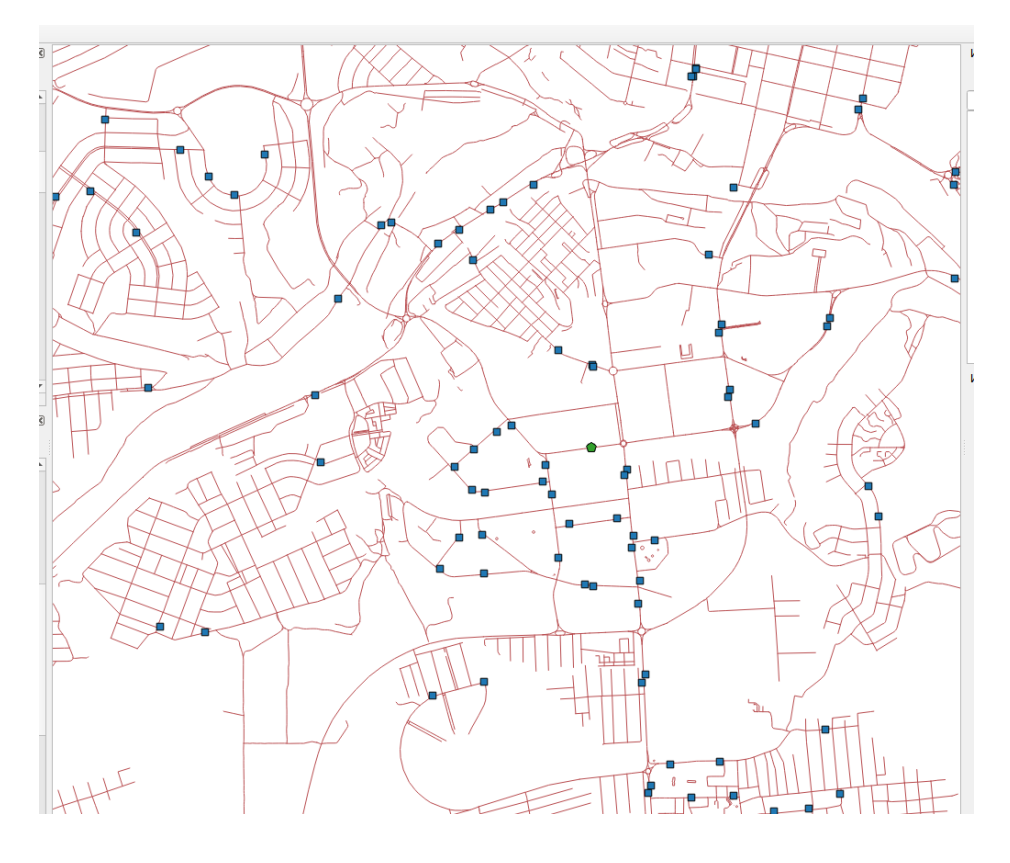

4.4 Маршруты движения общественного транспорта

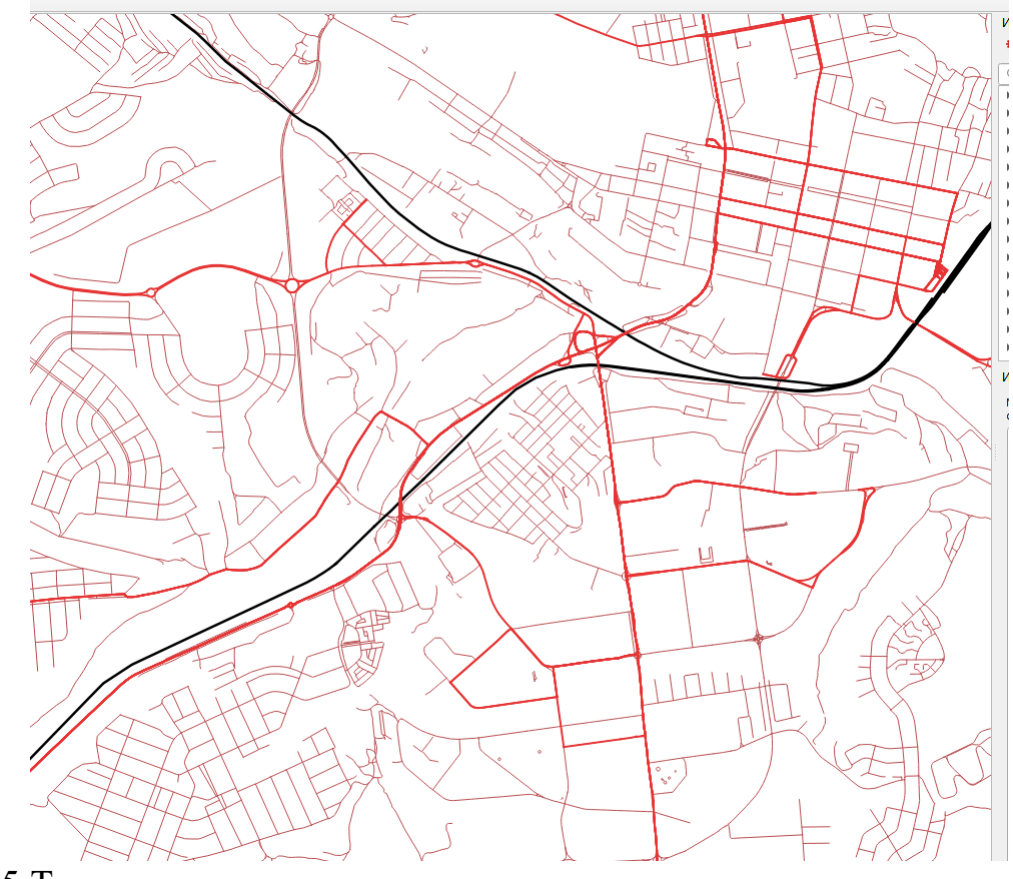

4.5 Транспортные зоны генерального плана

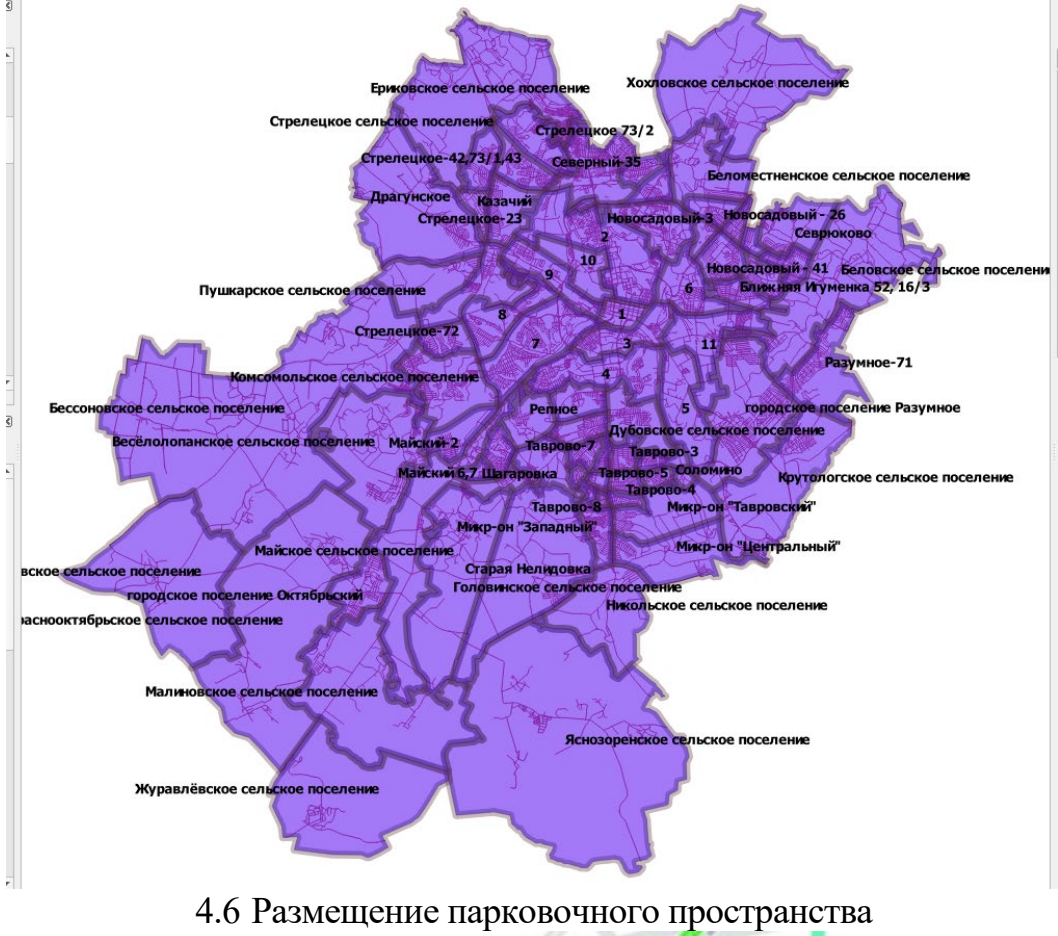

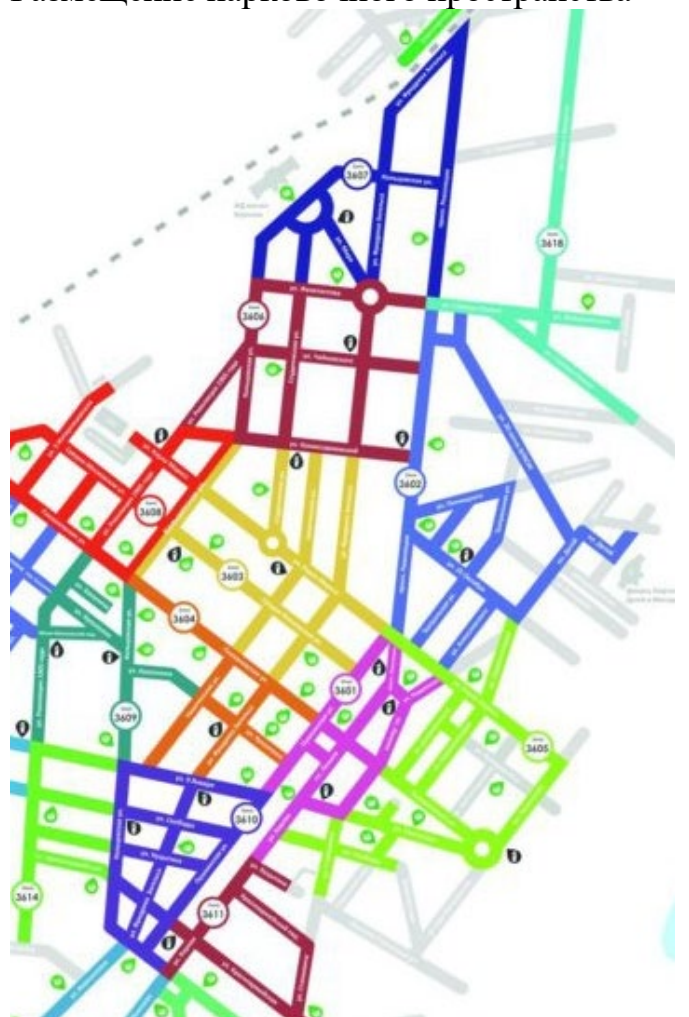

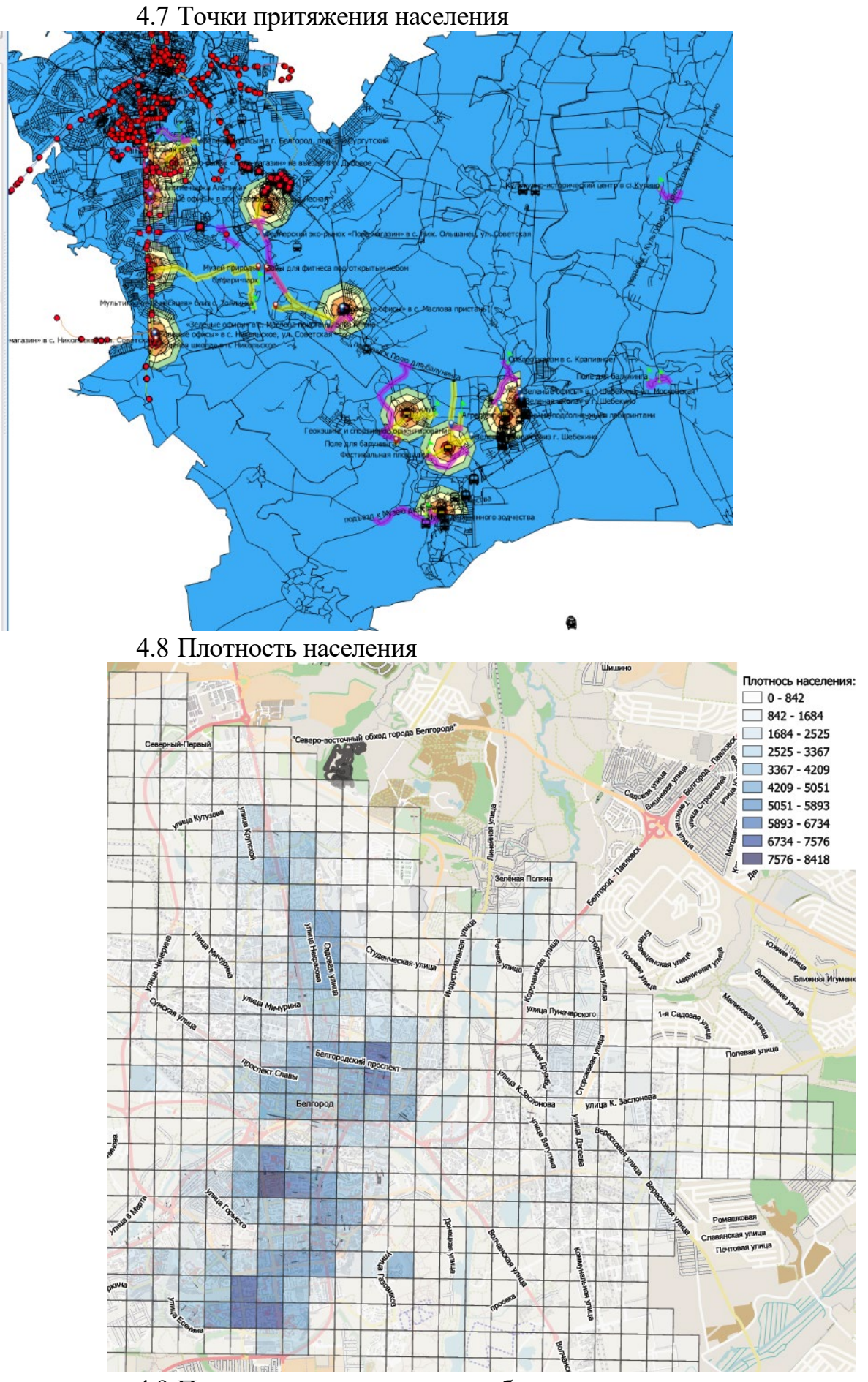

4.9 Плотность распределения рабочих мест

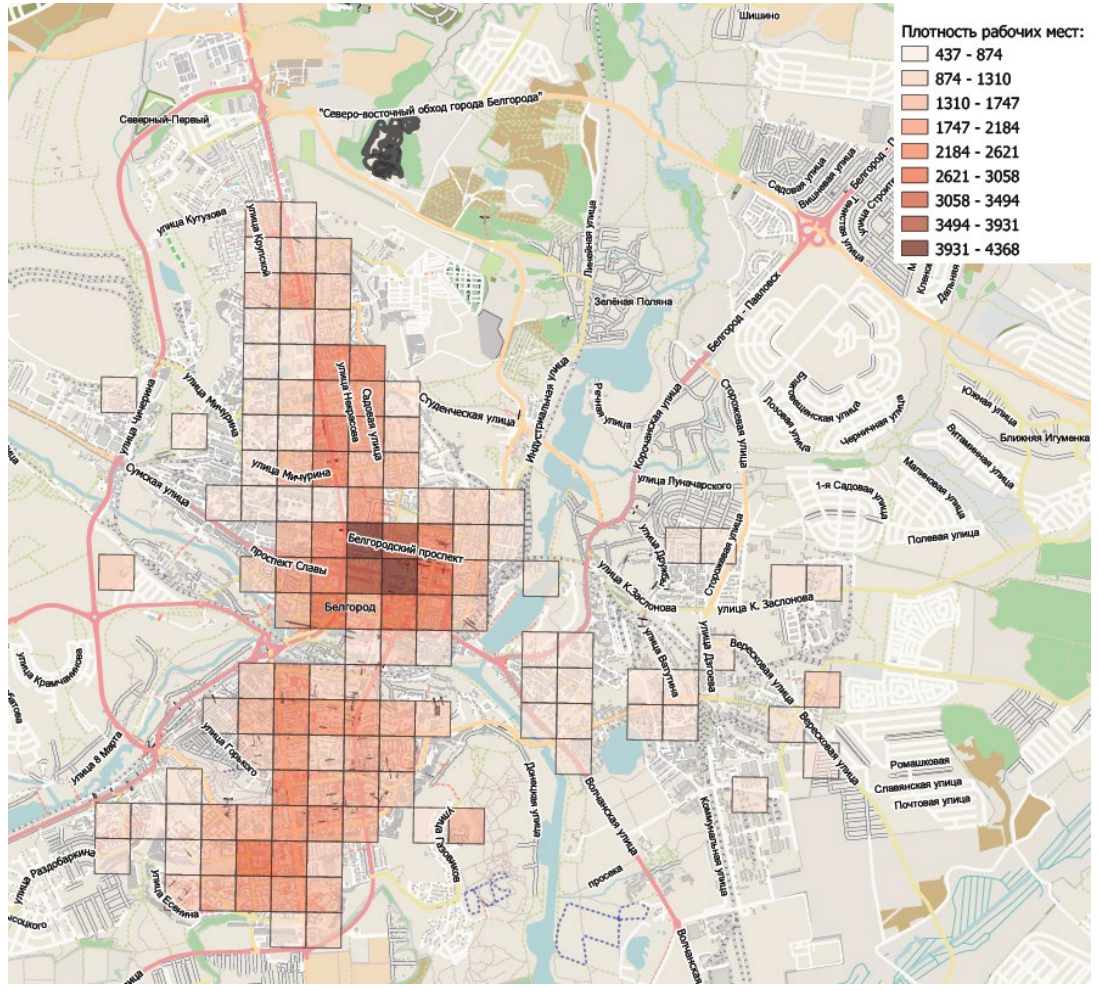

Результаты работы передаются для проверки в виде shp файлов.

# **5. ОЦЕНОЧНЫЕ МАТЕРИАЛЫ ДЛЯ ПРОВЕДЕНИЯ ТЕКУЩЕГО КОНТРОЛЯ, ПРОМЕЖУТОЧНОЙ АТТЕСТАЦИИ 5.1. Реализация компетенций**

**Компетенция ОПК-5 Способен применять инструментарий формализации научно-технических задач, использовать прикладное программное обеспечение для моделирования и проектирования систем и процессов**

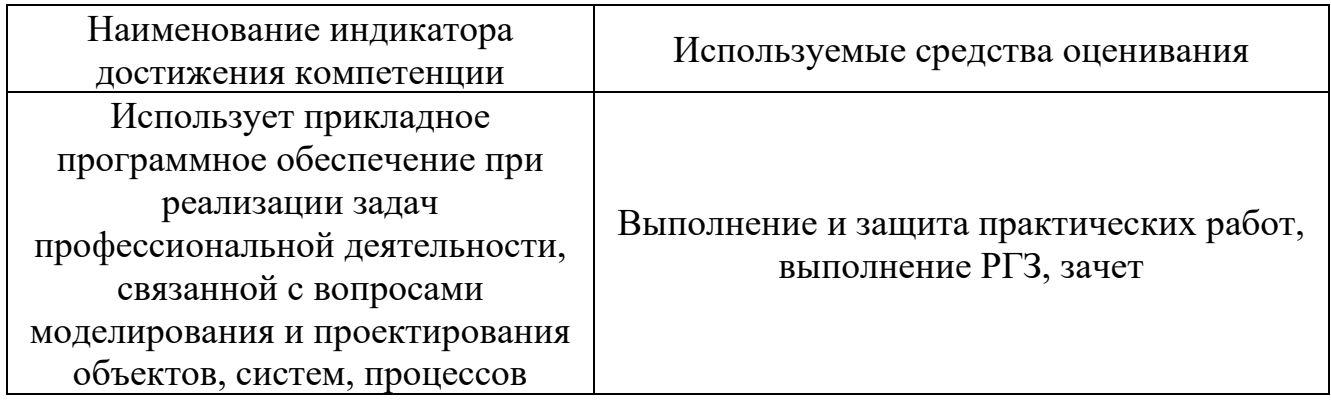

### **5.1. Типовые контрольные задания для промежуточной аттестации**

- 1. Основные понятия в геоинформатике.
- 2. Структура и связи геоинформатики. Картография и геоинформатика.
- 3. Структура и функции типовой ГИС.
- 4. Виды ГИС.
- 5. Основные этапы создания ГИС.
- 6. Технические средства вода данных.
- 7. Технические средства обработки и преобразования данных.
- 8. Технические средства визуализации данных.
- 9. Программное обеспечение ввода данных.
- 10. Программы преобразования, обработки и анализа данных.
- 11. Программное обеспечение вывода информации.
- 12. Виды информации в ГИС.
- 13. Способы представления и организации данных в ГИС.
- 14. Применение идентификаторов, классификаторов и форматов данных.
- 15. Основные понятия ГИС картографирования.
- 16. Общая технологическая схема ГИС картографирования.
- 17. Требования к качеству цифровых карт.
- 18. Спутниковая навигационная система
- 19. Значение и области применения спутниковой навигационной систе-мы.
- 20. Картографические проекции, системы координат, реперы.
- 21. Работа с редактором легенды.
- 22. Работа с таблицами.
- 23. Преобразование в шейп файлы и задание картографической проекции.
- 24. Редактирование графиков.
- 25. Создание нового слоя.
- 26. Оцифровка квартальной сети.
- 27. Создание буферных зон (однозонных).
- 28. Создание буферных зон (многозонных).
- 29. Создание буферных зон (по полю атрибута).
- 30. Работа с запросами.
- 31. Работа с функцией выборка темой.
- 32. Создание таблиц и графиков по данным таблиц.
- 33. Редактирование графики в слоях.
- 34. Создание слоев (точечных, линейных, полигональных).
- 35. Редактор легенды и его функции.
- 36. Пример оцифровки.
- 37. Редактирование таблиц.
- 38. Применение функции запросов.
- 39. Преобразование в шейп файлы и задание картографической проекции.
- 40. Создание буферных зон (по полю атрибута).

### Критерии оценки

При промежуточной аттестации в форме зачета, используется следующая шкала оценивания: неудовлетворительно, удовлетворительно.

Критериями оценивания достижений показателей являются:

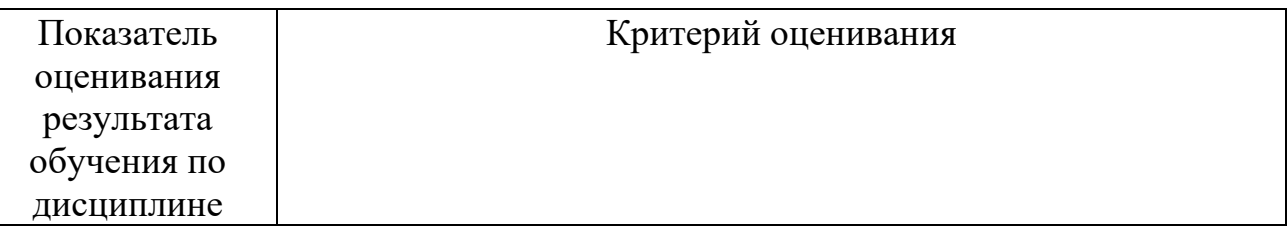

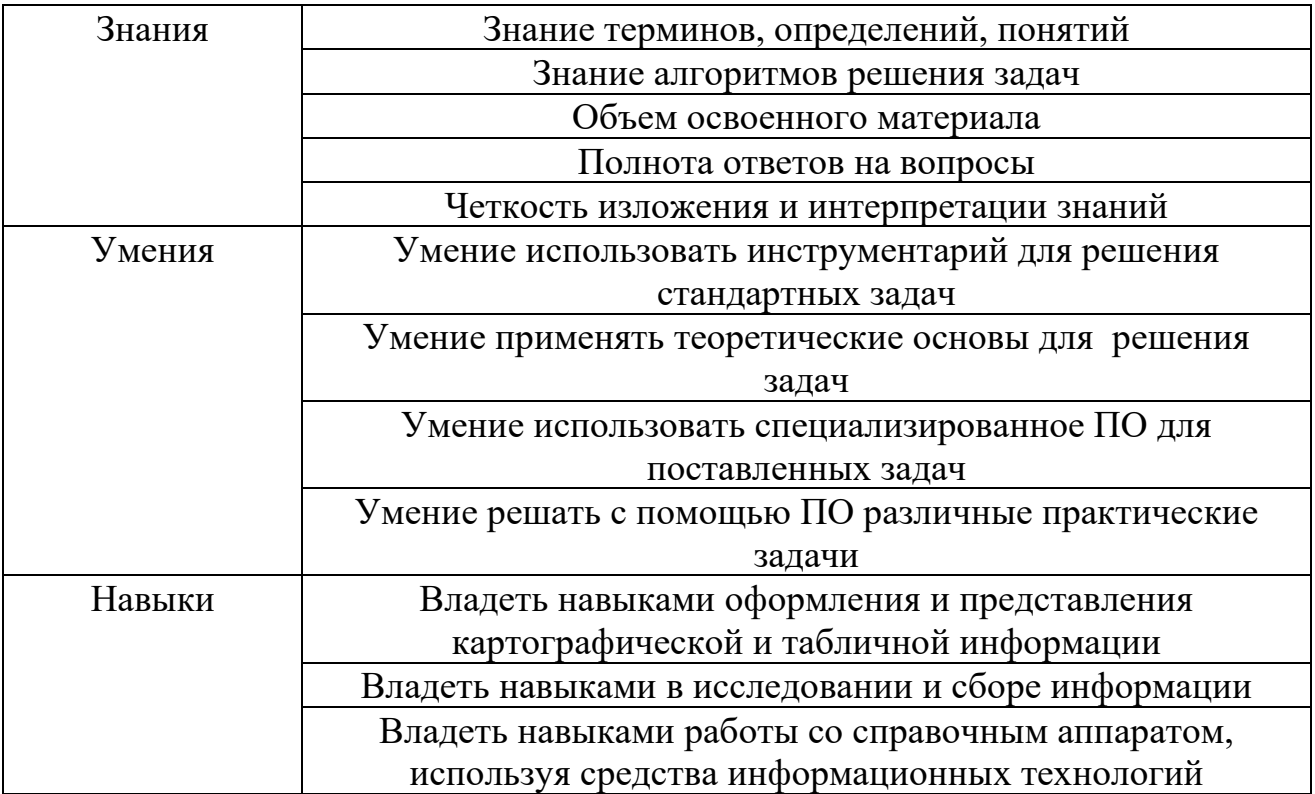

Оценка преподавателем выставляется интегрально по всем показателям и критериям оценивания.

.<br>Оценка сформированности компетенций по показателю Знания.

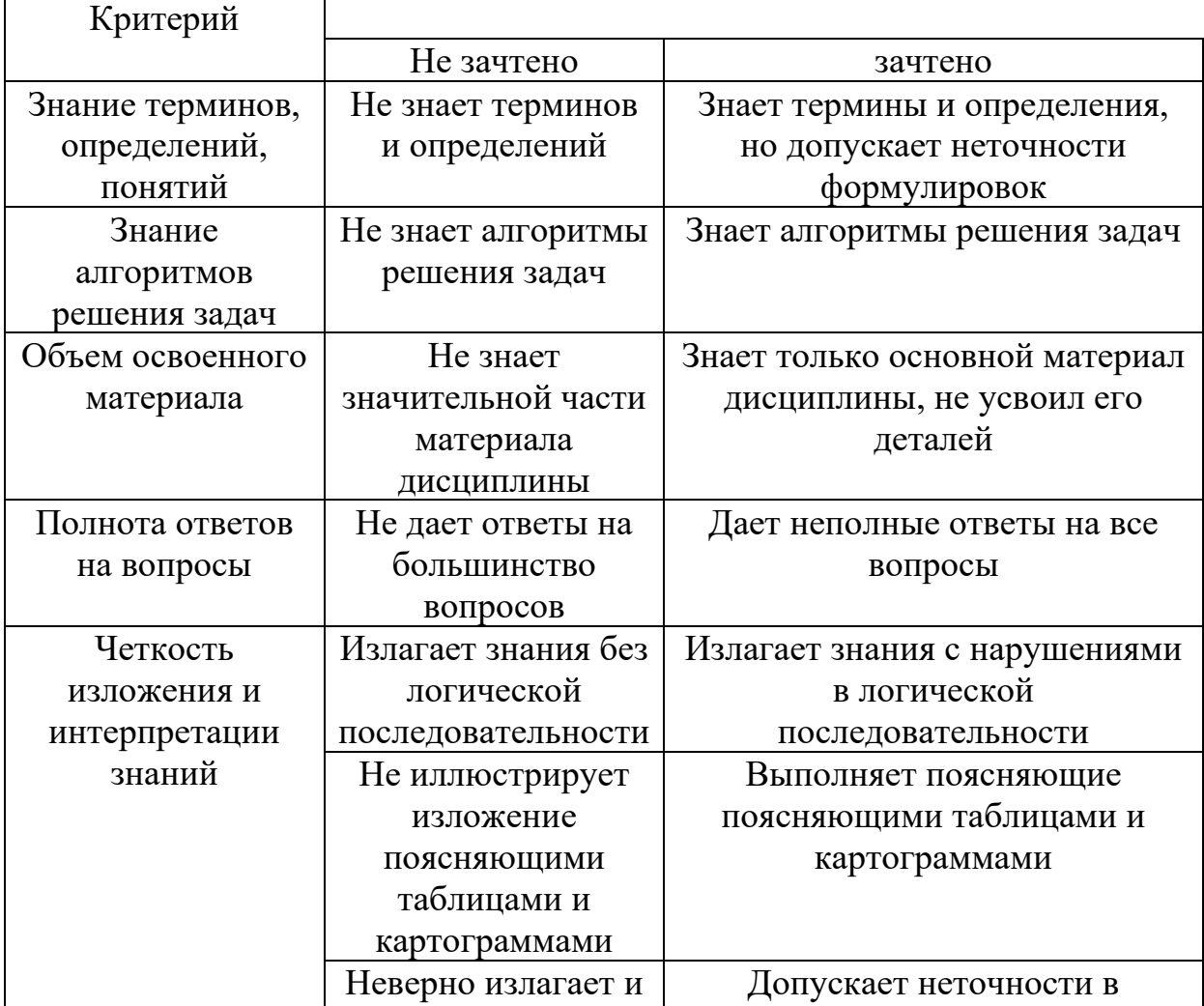

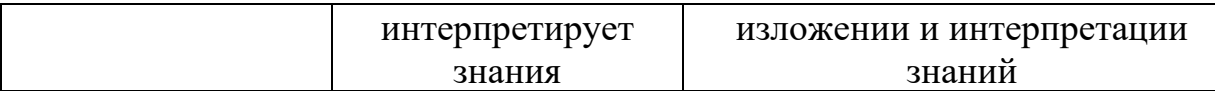

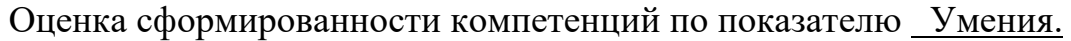

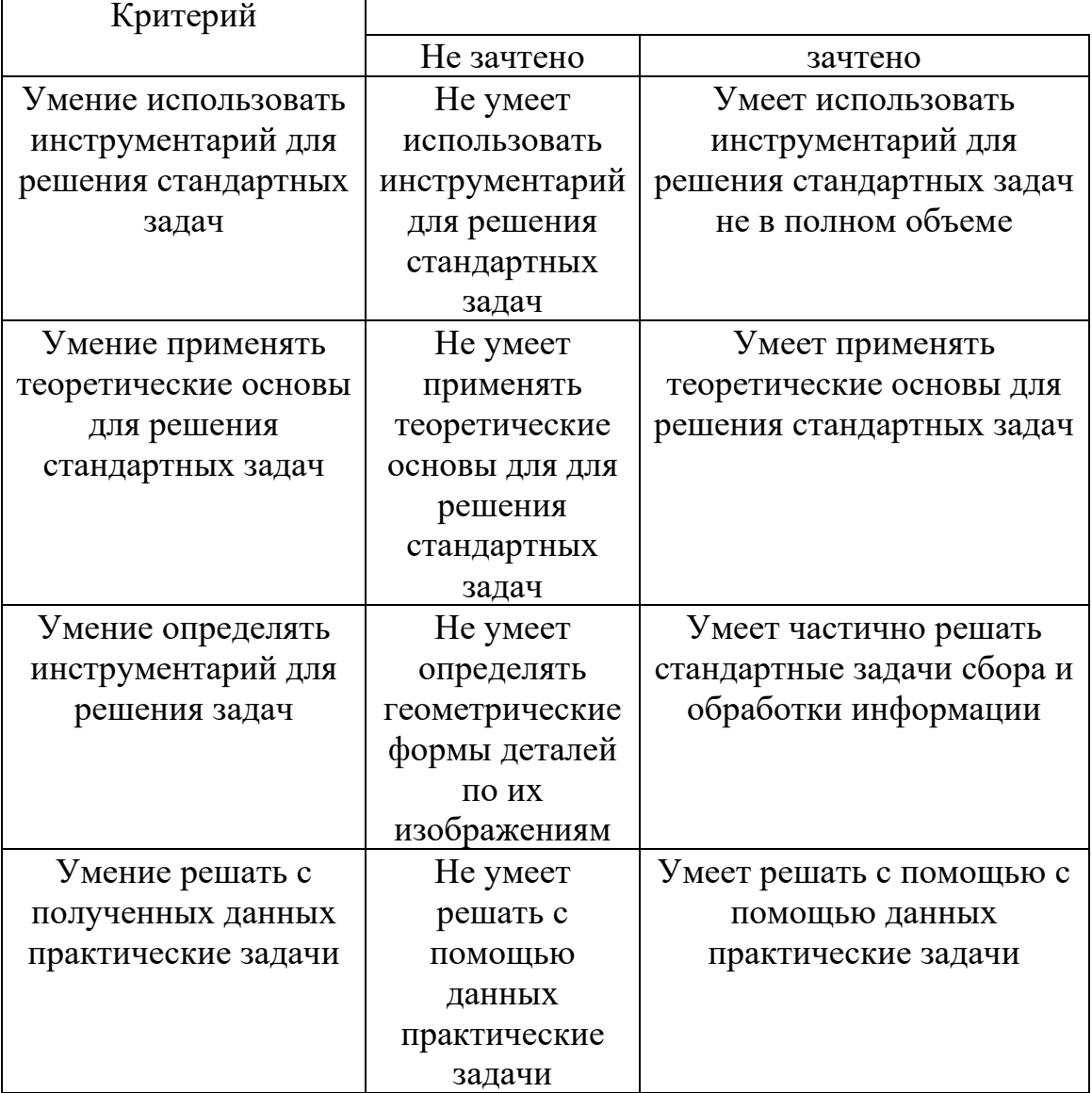

Оценка сформированности компетенций по показателю Навыки.

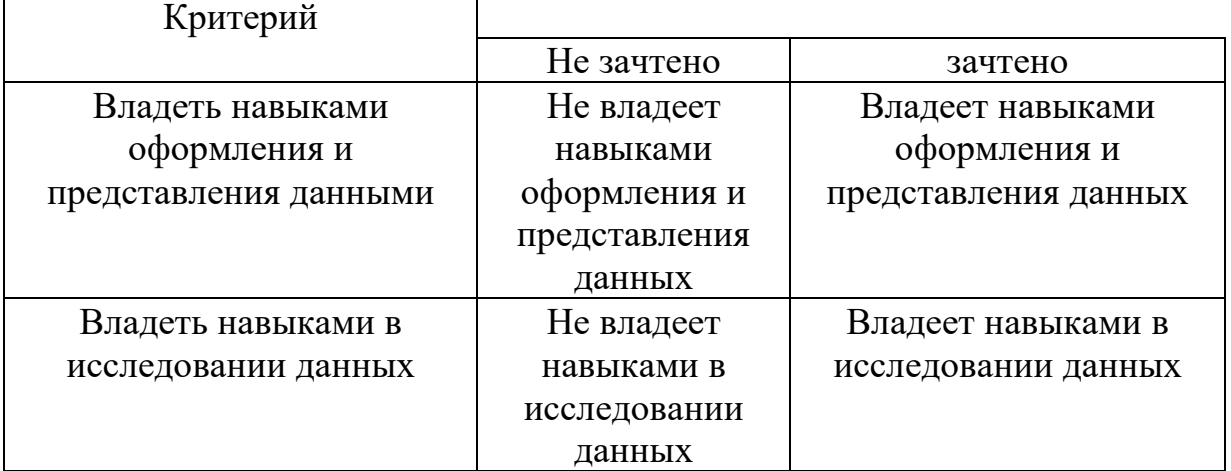

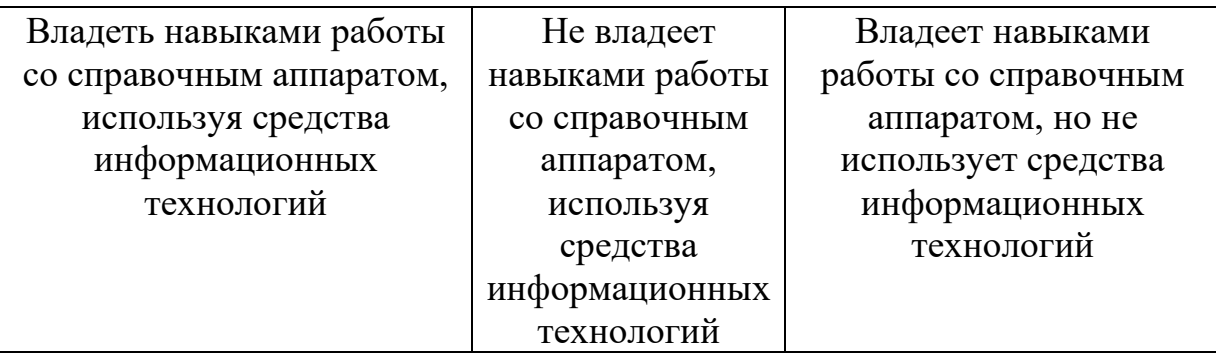

# **5.2. Перечень контрольных вопросов (типовых заданий)**

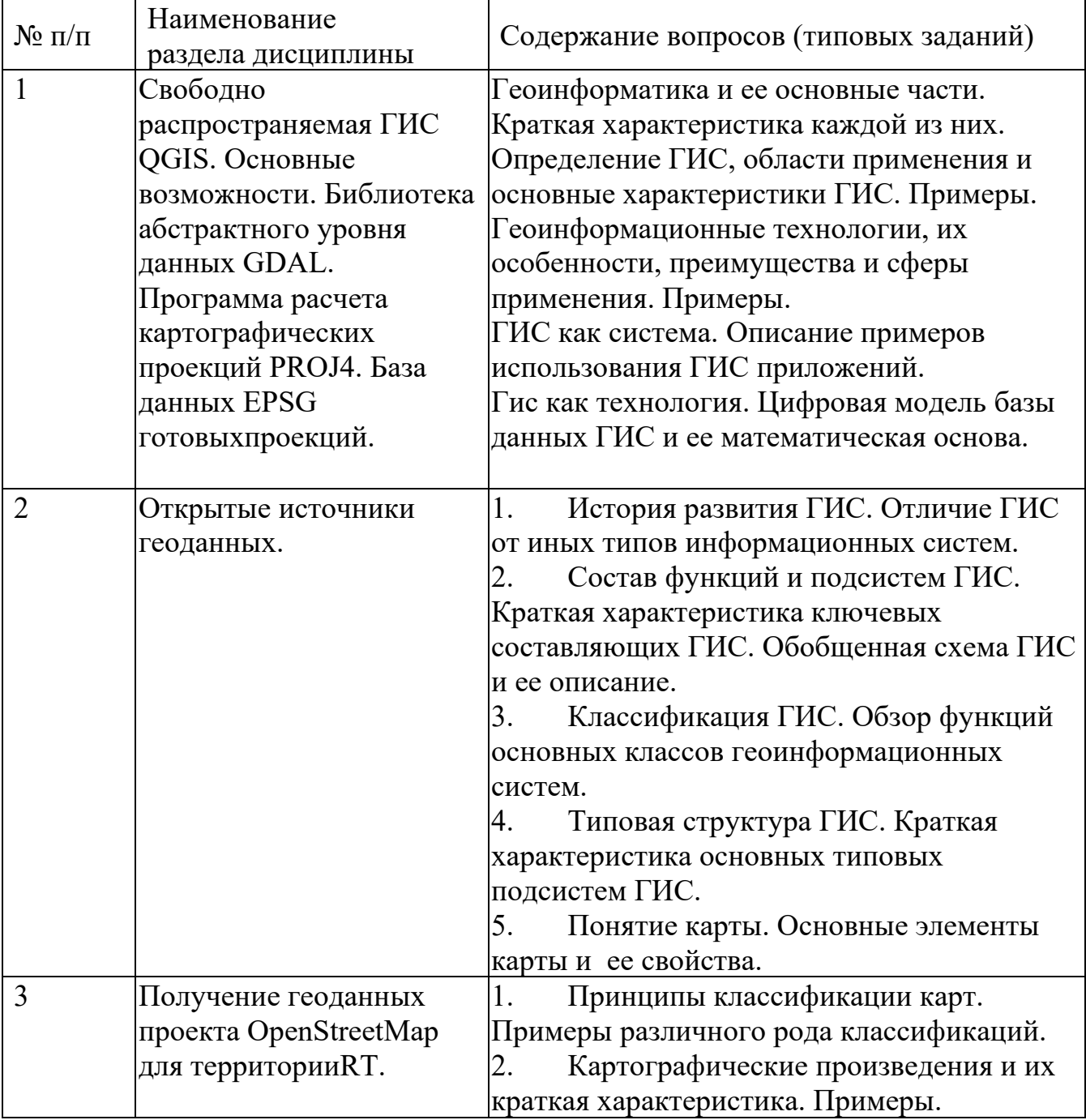

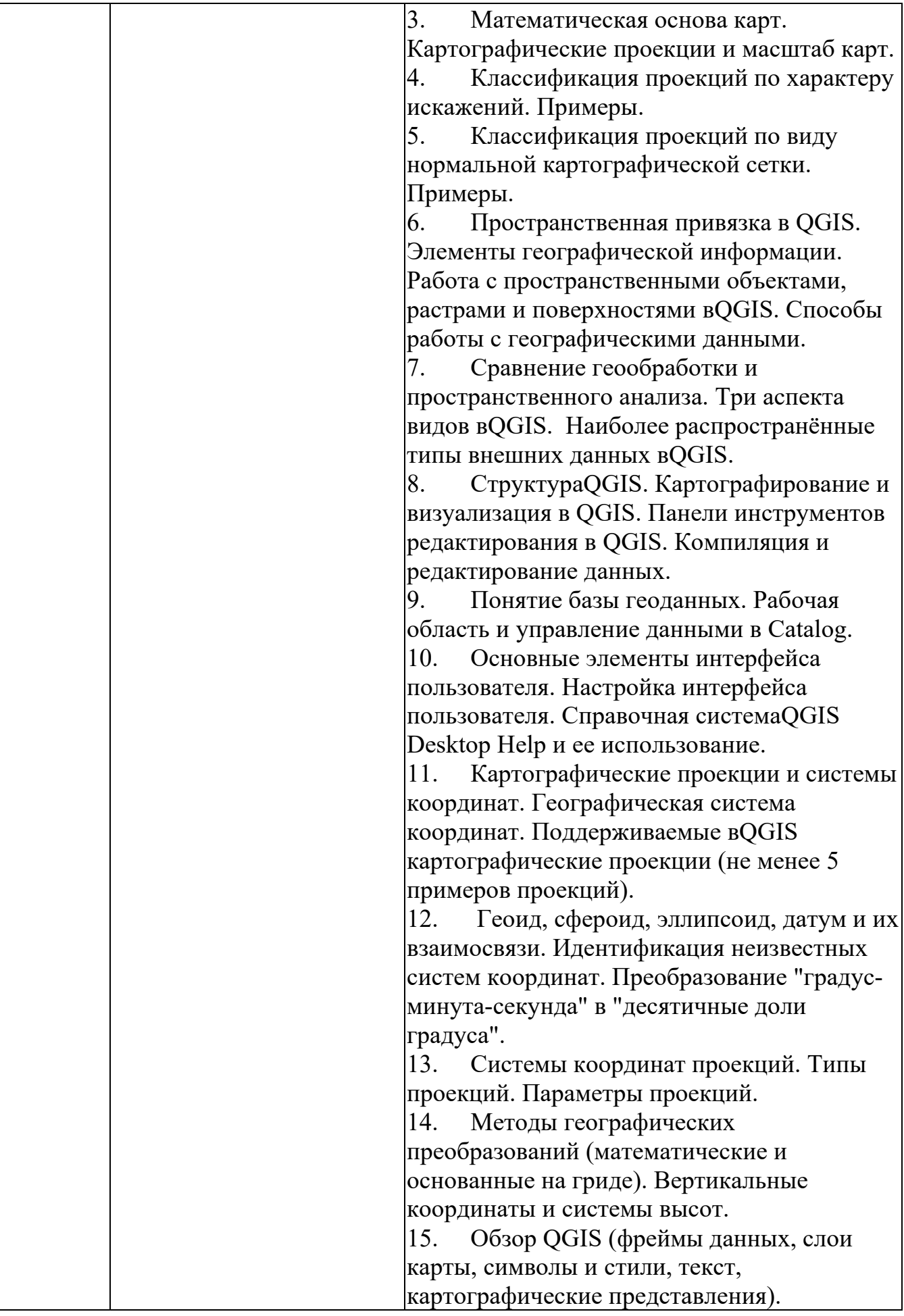

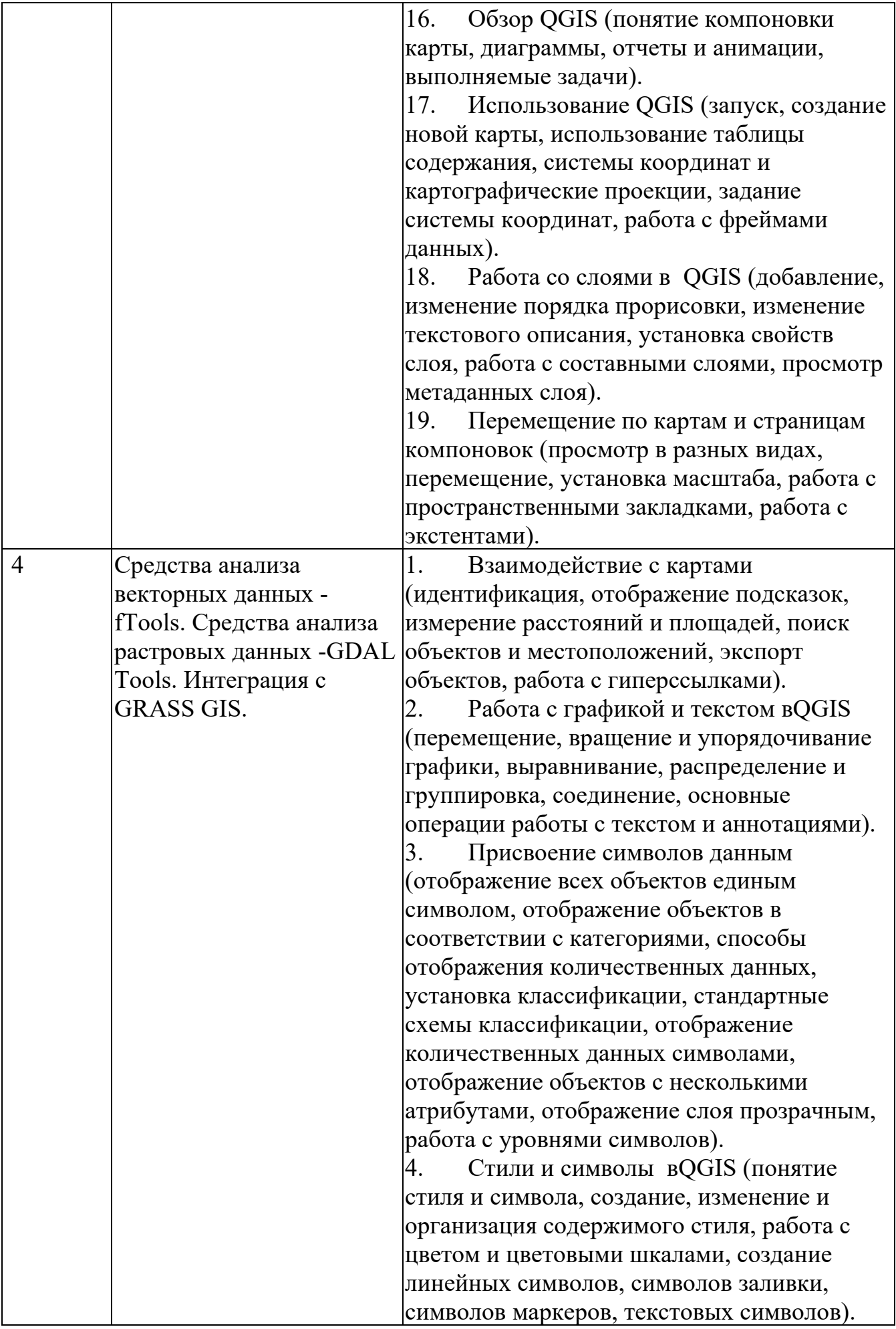

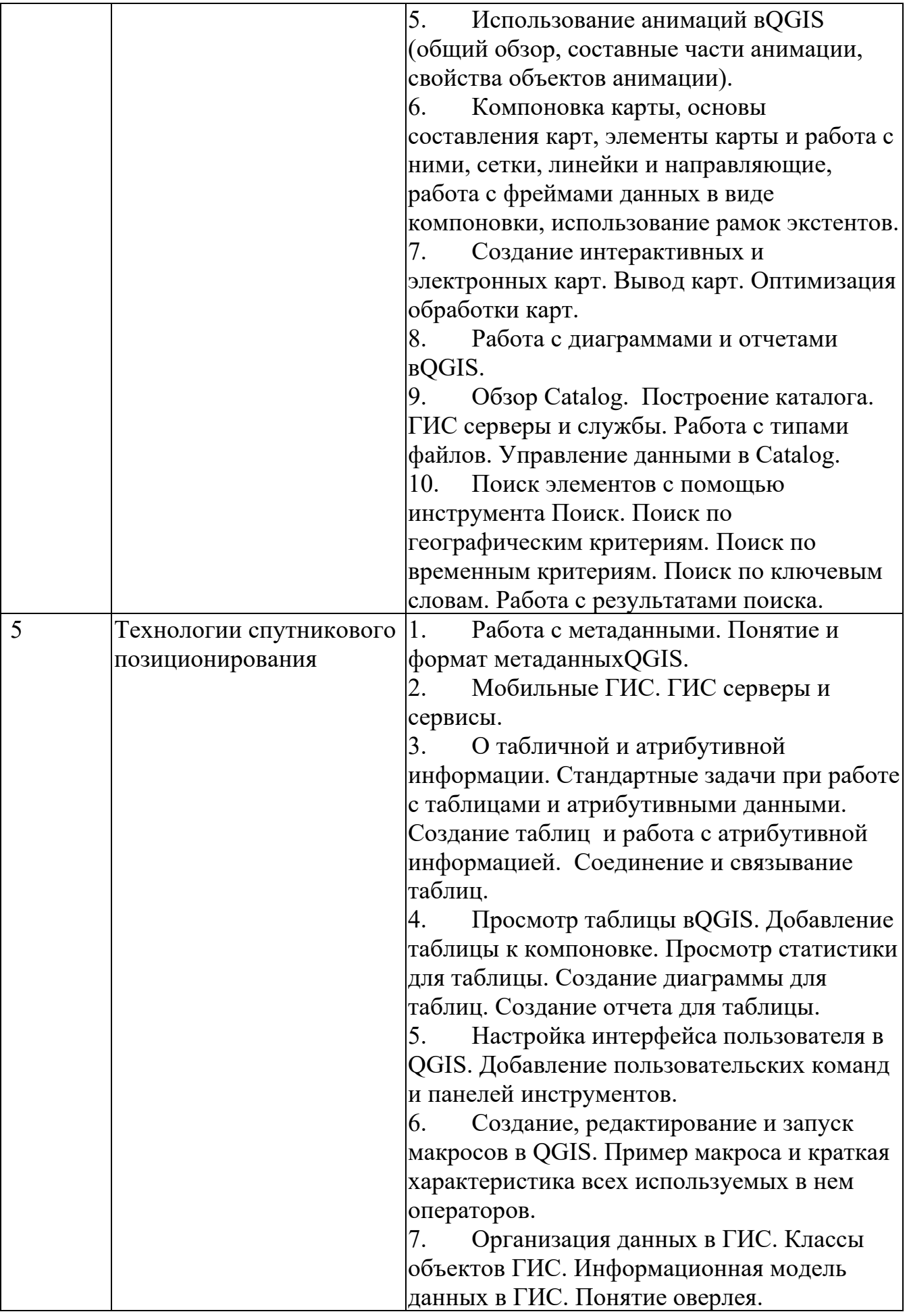

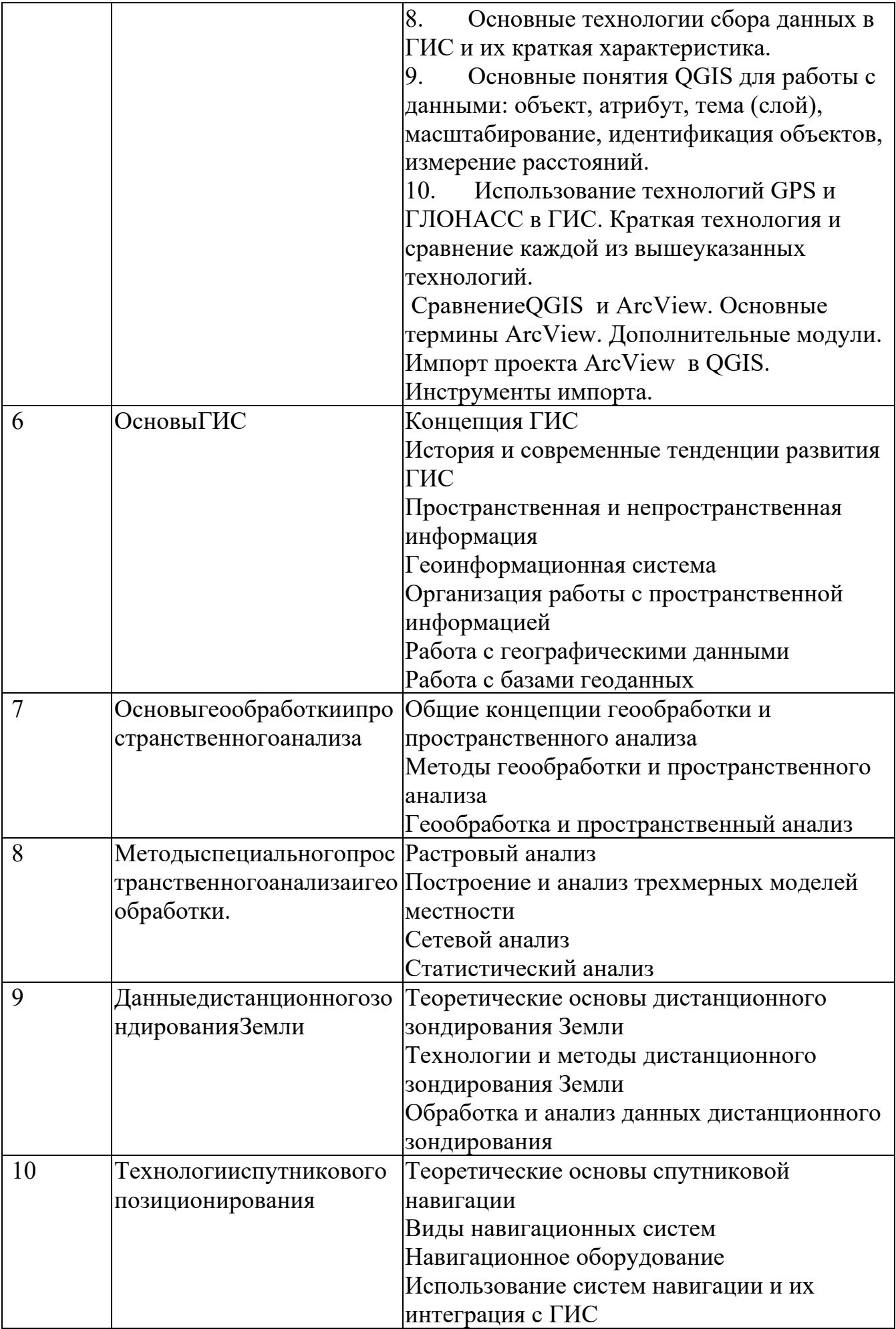

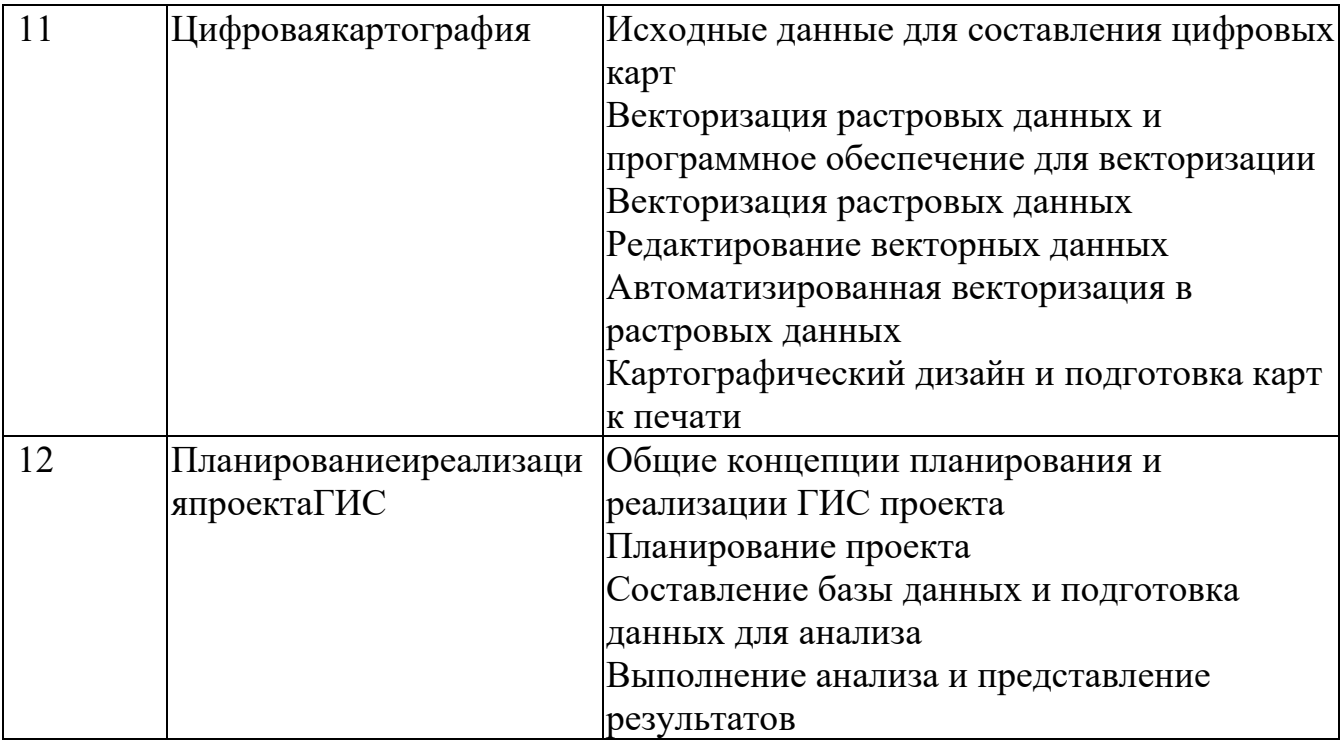

## **5.2.1. Перечень контрольных вопросов (типовых заданий) для экзамена**

Экзамен по данной дисциплине учебным планом не предусмотрен

### **5.2.Перечень тем курсовых проектов, курсовых работ, их краткое содержание и объём**

Курсовые проекты и курсовые работы по данной дисциплине учебным планом не предусмотрены.

#### **5.3. Типовые контрольные задания (материалы) для текущего контроля в семестре**

**Практические работы**. В методическом практикуме по дисциплине представлен перечень практических работ, обозначены цели и задачи, необходимые теоретические и методические указания работе.

Защита практических работ возможна после проверки правильности выполнения задания, оформления отчета. Защита проводится в форме собеседования преподавателя со студентом по теме практической работы. Примерный перечень контрольных вопросов для защиты практических работ представлен в таблице.

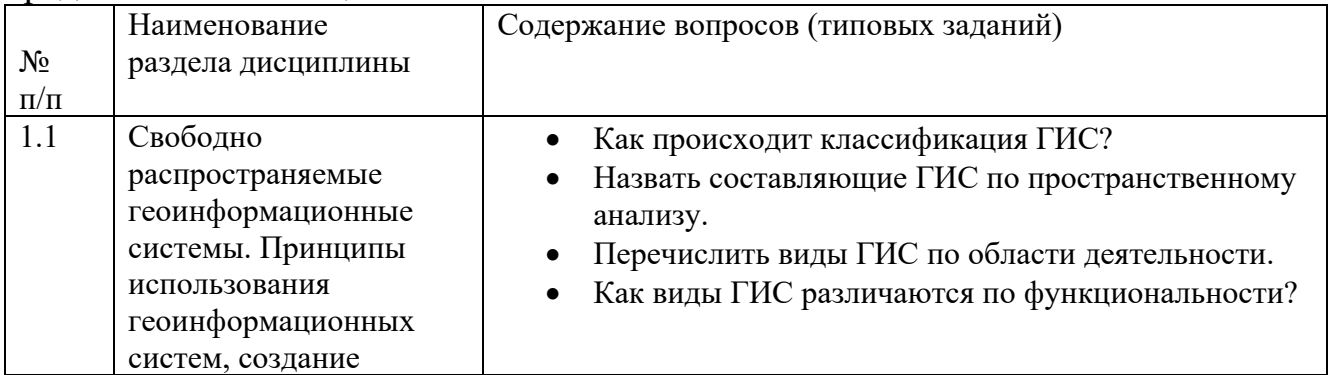

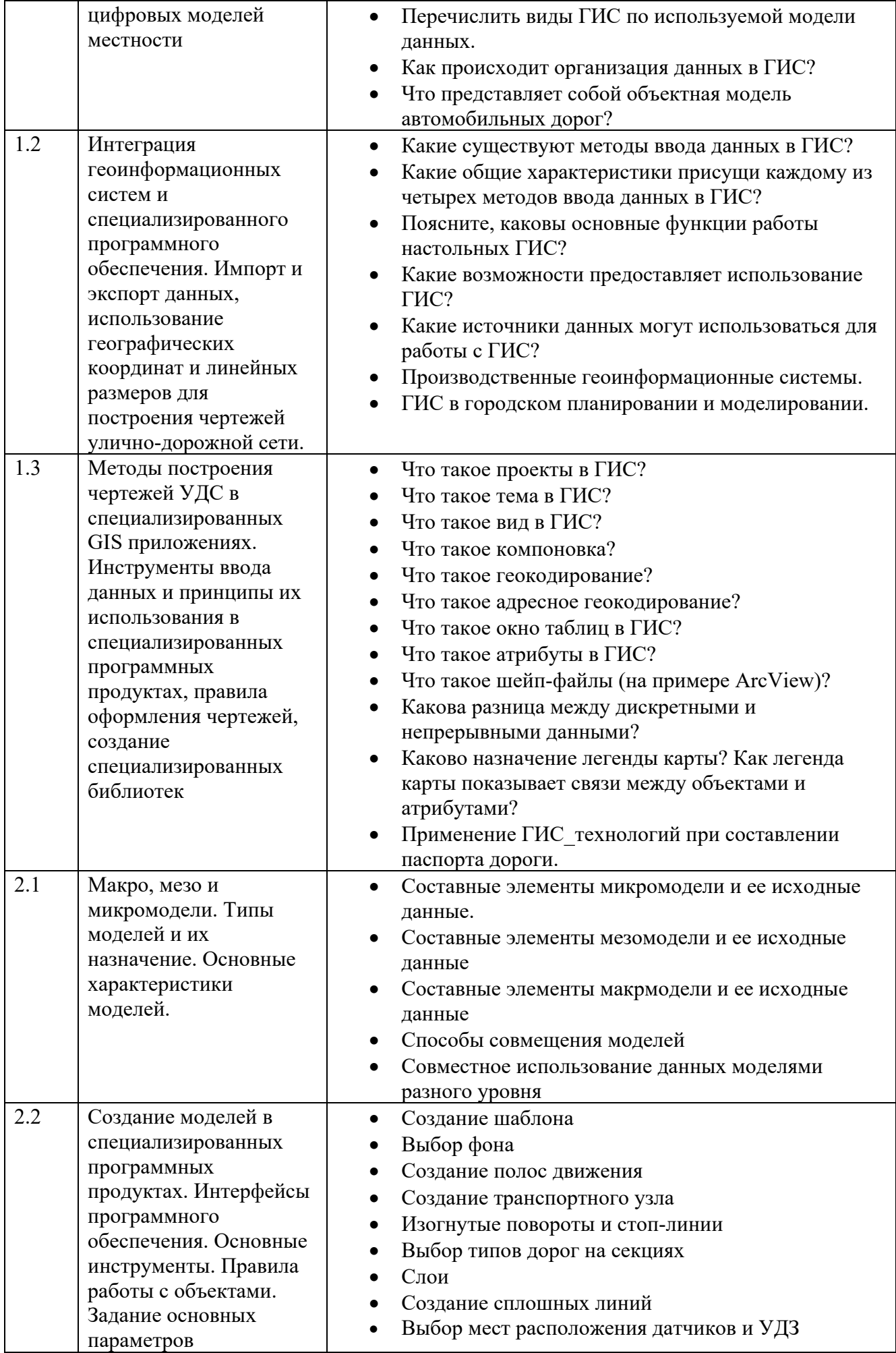

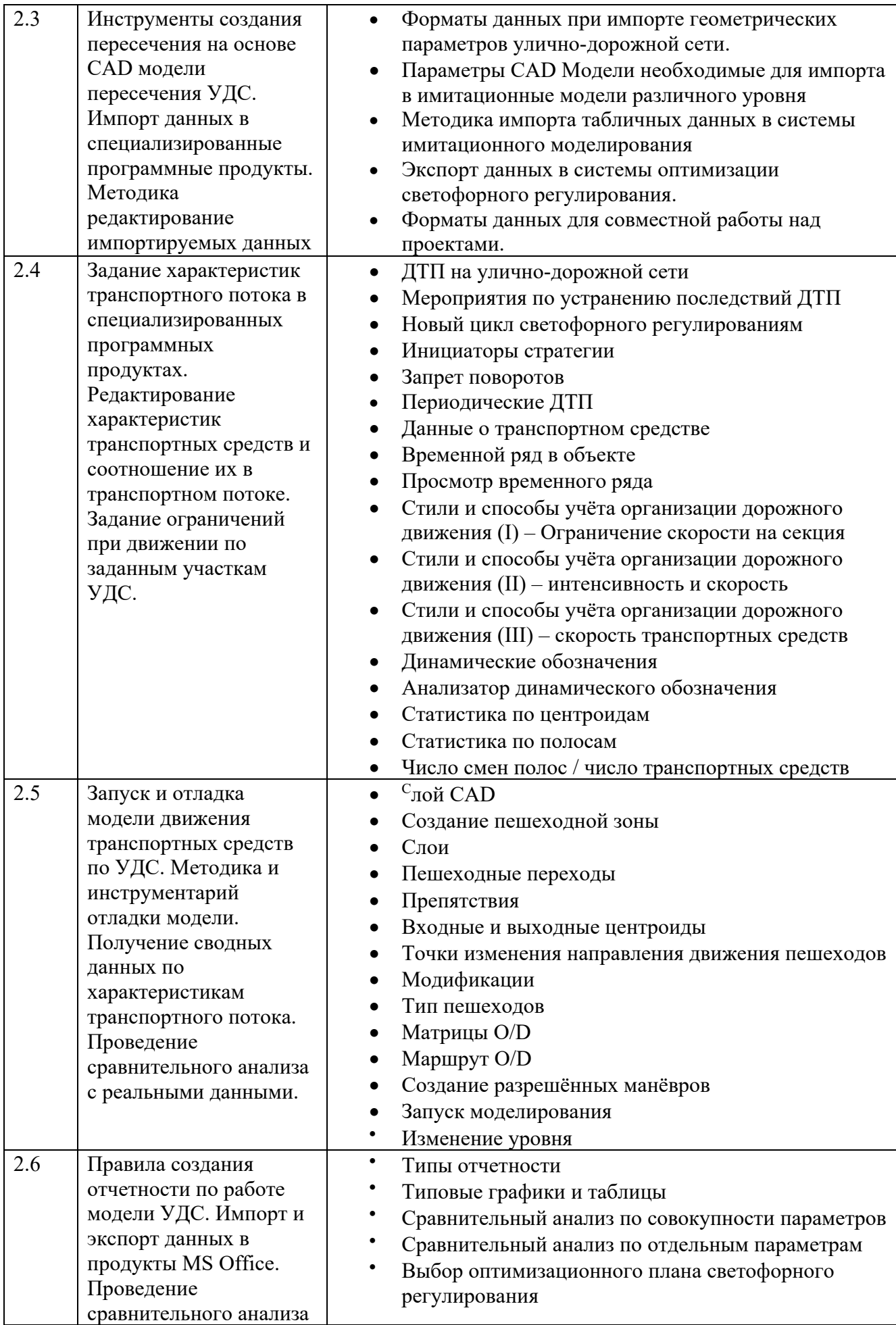

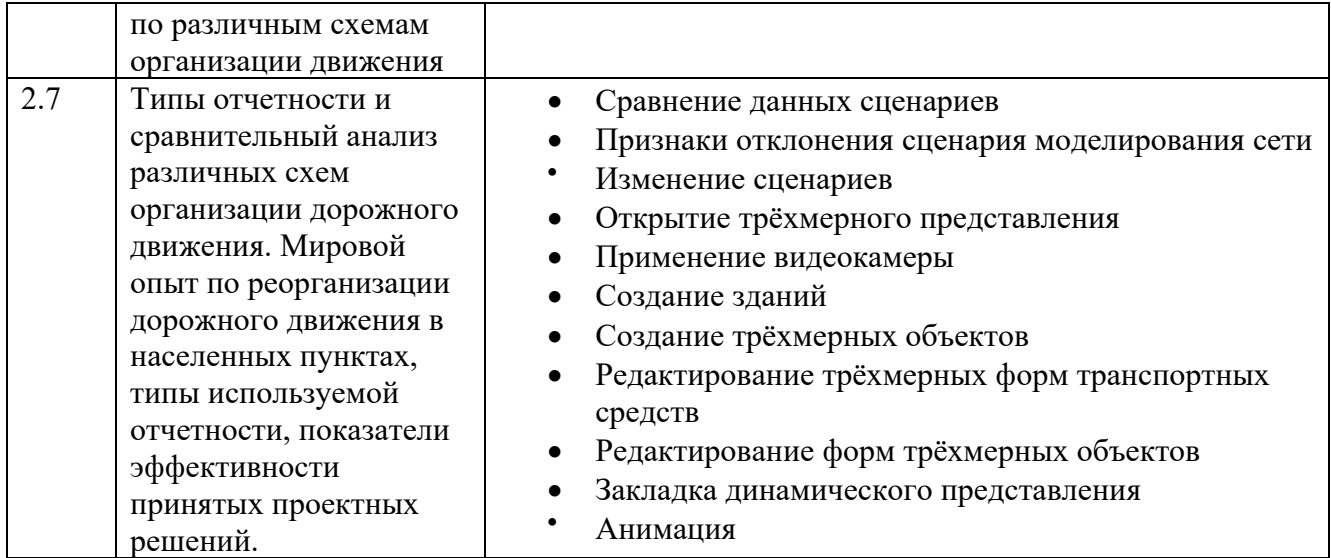

**Промежуточная аттестация** осуществляется в конце 7 семестра после завершения изучения дисциплины в форме **зачета.**

Зачет принимается на основании выполненных и защищенных лабораторных работ и практических занятий, выполненных и защищенных РГЗ с проведением устного опроса по следующим теоретическим вопросам.

*Перечень вопросов для подготовки к зачету*

- 1. Опишите структуру ИТС.
- 2. Назовите основные термины и определения.
- 3. Кратко опишите кратко архитектуру ИТС.
- 4. Опишите особенности современных систем управления транспортными потоками
- 5. Перечислите основные интеллектуальные системы, обеспе- чивающие повышение безопасности дорожного движения.
- 6. 2. Перечислите и кратко опишите подсистемы ИТС, обеспечивающие контроль состояния дороги.
- 7. Перечислите и кратко опишите информационные системы, воздействующие на транспортный поток.
- 8. Перечислите особенности информационной системы тонне- лей как составной части ИТС.
- 9. Кратко опишите коммуникационную структуру ИТС
- 10. Опишите мировой опыт в создании интеллектуальных транс- портных средств.
- 11. Перечислите основные внешние системы интеллектуально- го транспортного средства.
- 12. Кратко опишите системы помощи водителю для безопасного вождения.

### **5.4. Описание критериев оценивания компетенций и шкалы оценивания** Критерии оценивания выполнения практической работы.

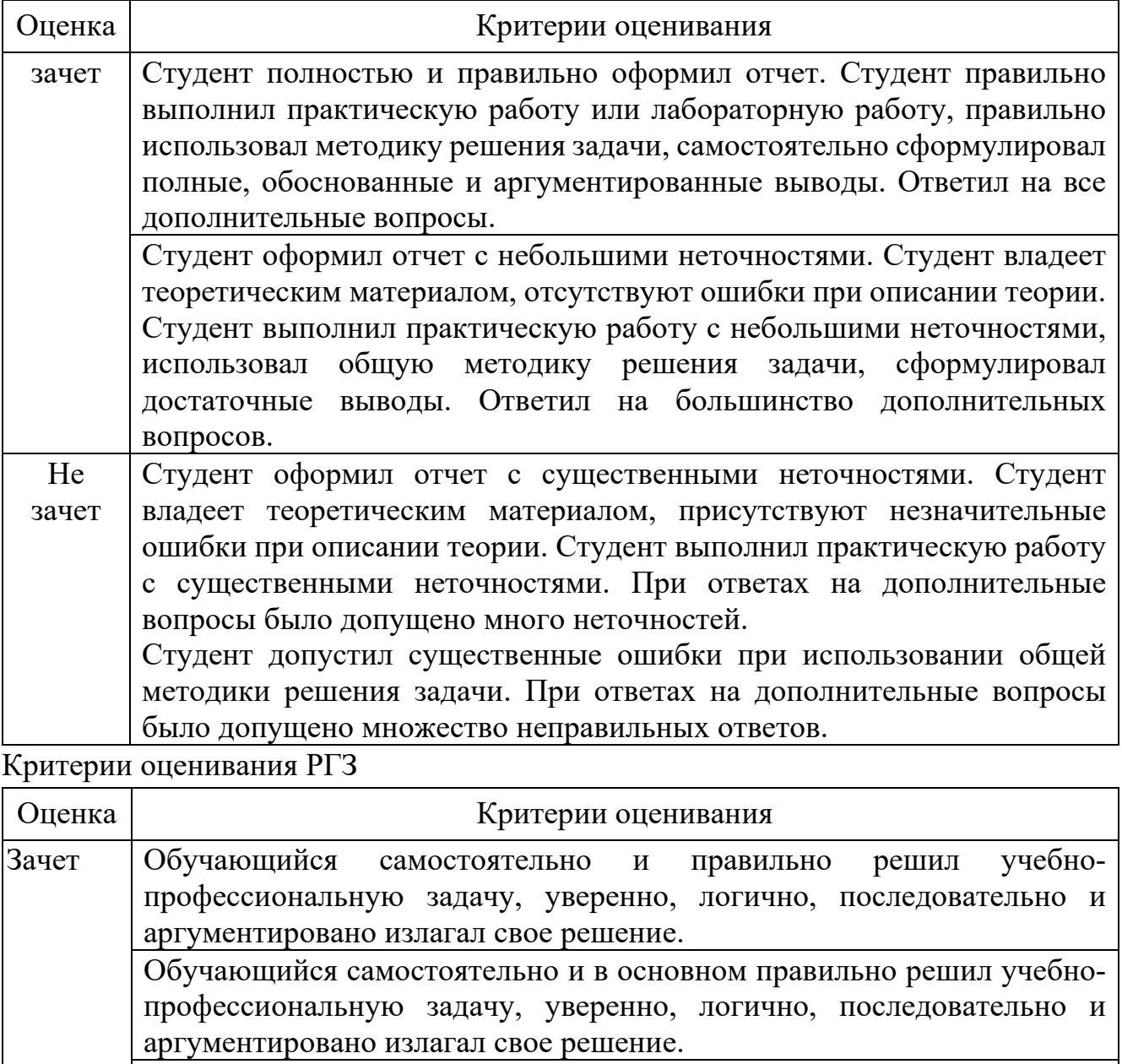

Обучающийся в основном решил учебно-профессиональную задачу, допустил ошибки. Не Обучающийся не решил учебно-профессиональную задачу.

зачет

Оценка по РГЗ выставляется на основании результатов защиты и ответа на заданные вопросы.

При промежуточной аттестации в форме зачета, используется следующая шкала оценивания: зачтено, не зачтено.

# **6. МАТЕРИАЛЬНО-ТЕХНИЧЕСКОЕ И УЧЕБНО-МЕТОДИЧЕСКОЕ ОБЕСПЕЧЕНИЕ**

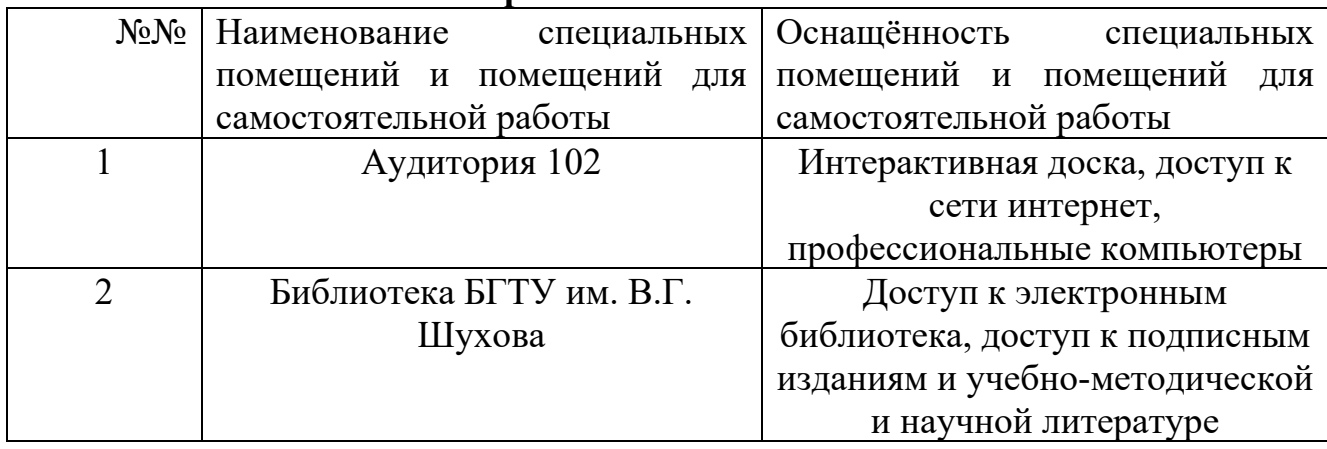

#### **6.1. Материально-техническое обеспечение**

#### **6.2. Лицензионное и свободно распространяемое программное обеспечение**

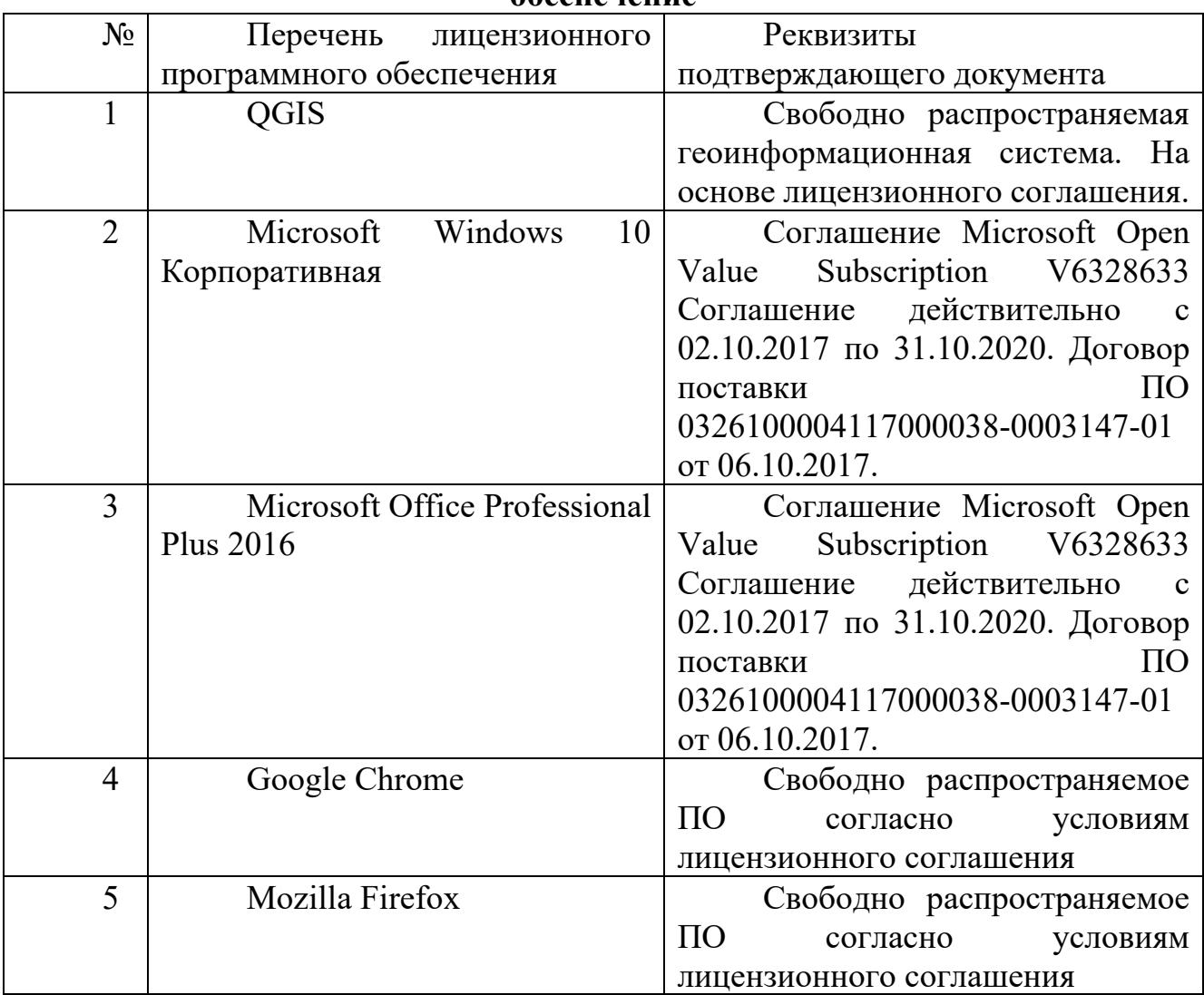

### **6.3. Перечень учебных изданий и учебно-методических материалов**

1. Дрю, Д. Теория транспортных потоков и управления ими / Д. Дрю. –

Сборник задач и упражнений по геоинформатике: учеб. пособие / под ред. проф. В.С. Тикунова. - Москва: Академия, 2005. - 556 с. - (Высшее профессиональное образование).

- 2. Дистанционное зондирование и графические информационные системы : учеб. пособие / И. К. Лурье, А. Г. Косиков, Л. А. Ушакова и др. - Москва : Научный мир, 2004 - Ч.3 : Компьютерный практикум по цифровой обработке изображений и созданию ГИС. - 2004. - 147 с.
- 3. Геоинформатика в дорожной отрасли : учеб. пособие / А. В. Скворцов, П. И. Поспелов, А. А. Котов. - Москва : Издательство МАДИ, 2005. - 248 с
- 4. Геоинформационные системы : учеб. пособие / И. Г. Журкин, С. В. Шайтура ; ред. И. Г. Журкин. - Москва : КУДИЦ-ПРЕСС, 2009. - 272 с.

## **6.2. Перечень дополнительной литературы**

- 1. Кадастр земель зарубежных стран : учеб. пособие / Е. А. Нестеровский. - Минск : ИВЦ Минфина, 2007. - 285 с
- 2. Градостроительный кадастр с основами геодезии : учеб. по направлению "Архитектура" / Е. В. Золотова, Р. Н. Скогорева. - Москва : Архитектура-С, 2009. - 175 с. - (Специальность "Архитектура").
- 3. Картография и ГИС : учеб. пособие / В. П. Раклов ; Государственный университет по землеустройству. - Киров : Константа ; Москва : "Академический Проект", 2011. - 214 с

## **6.3. Перечень интернет ресурсов**

- 1. <http://www.iprbookshop.ru/13941>
- 2. http://gis-[lab.info/docs.html](http://gis-lab.info/docs.html)
- 3. www.qgis.org/ru/docs/